**Michigan Department of Education**

# ACT WorkKeys

## *Spring 2020* **Test Administration Training**

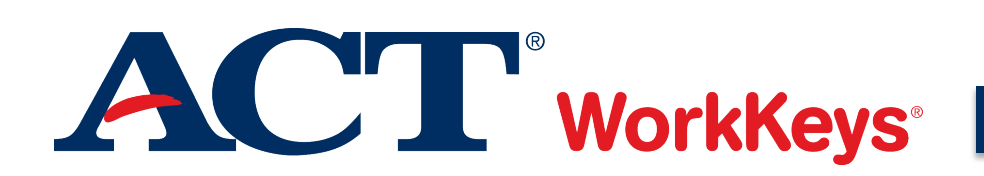

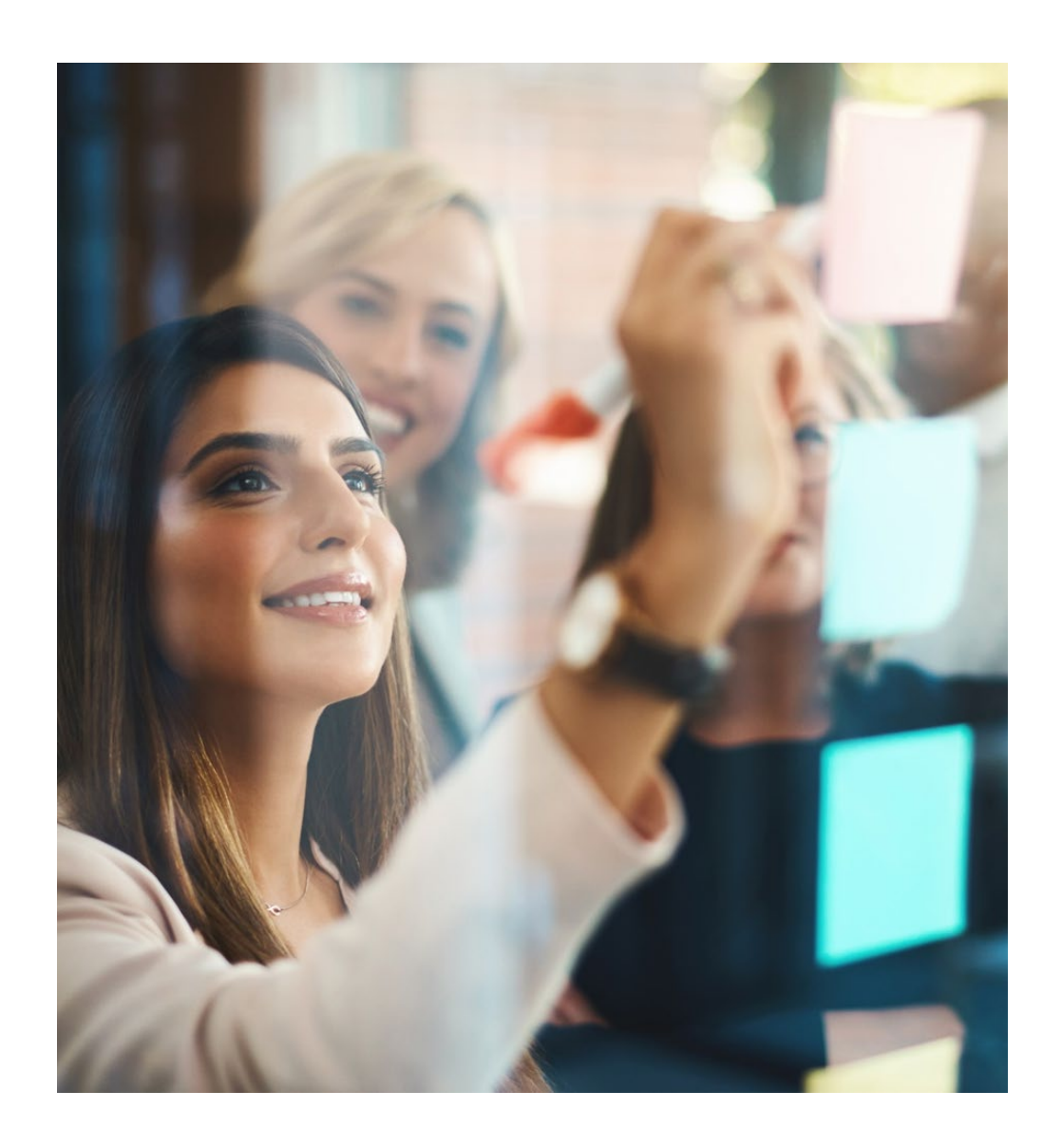

- **Agenda 1. Overview of ACT WorkKeys**
	- **2. What's New in 2020**
	- **3. Testing Staff Requirements**
	- **4. Testing Facility Requirements**
	- **5. Receipt and Check in of Test Materials**
	- **6. Test Day Preparation**
	- **7. Test Day Activities**
	- **8. Post-Test Activities**
	- **9. Tips for Success**
	- **10. Resources**

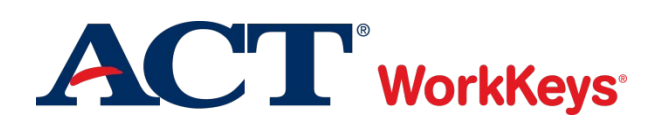

### **Overview of ACT WorkKeys**

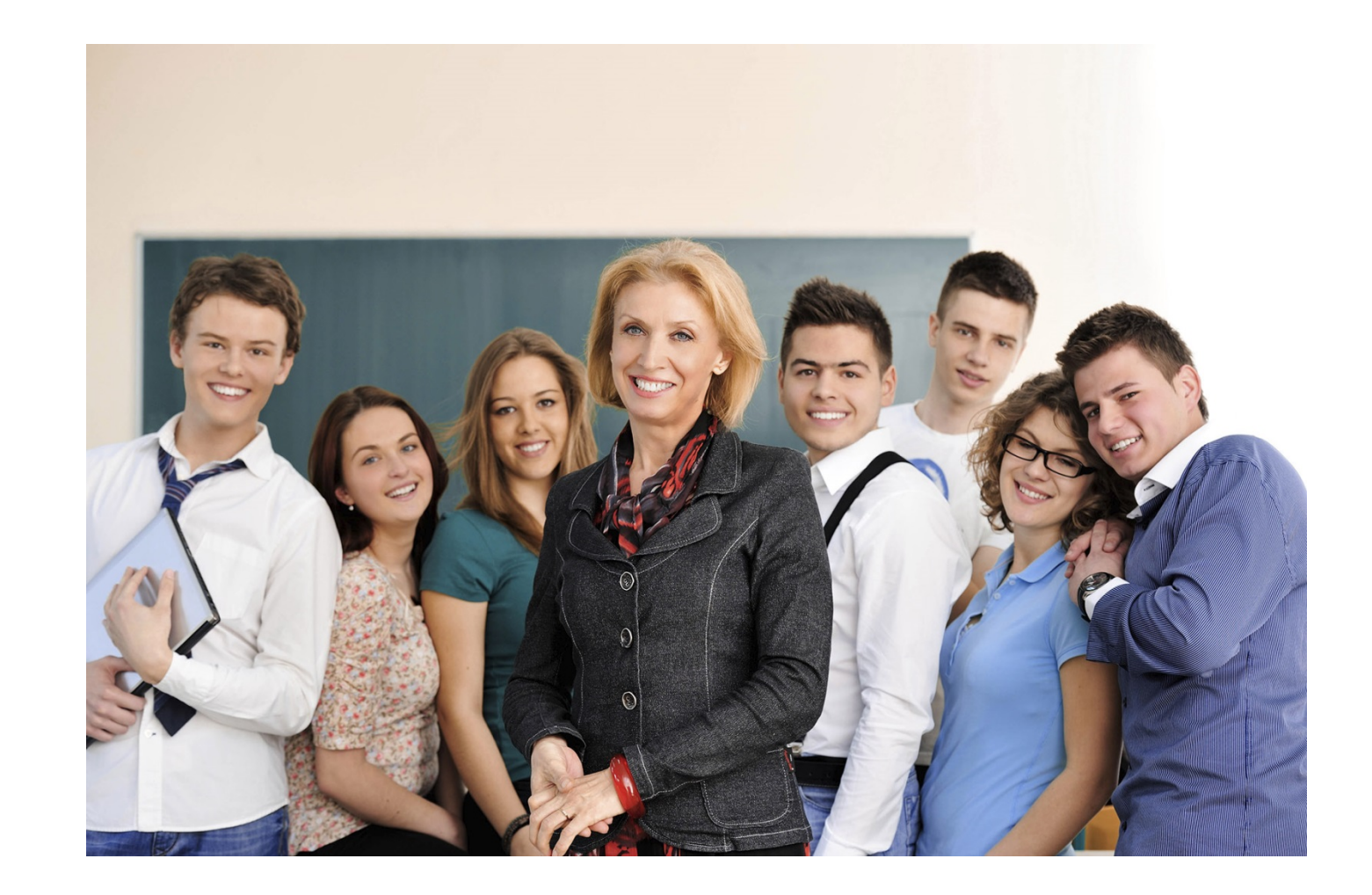

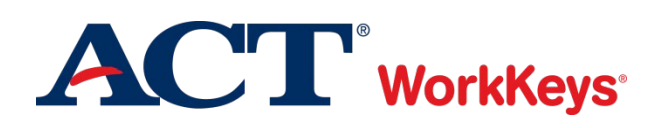

#### **Assessments**

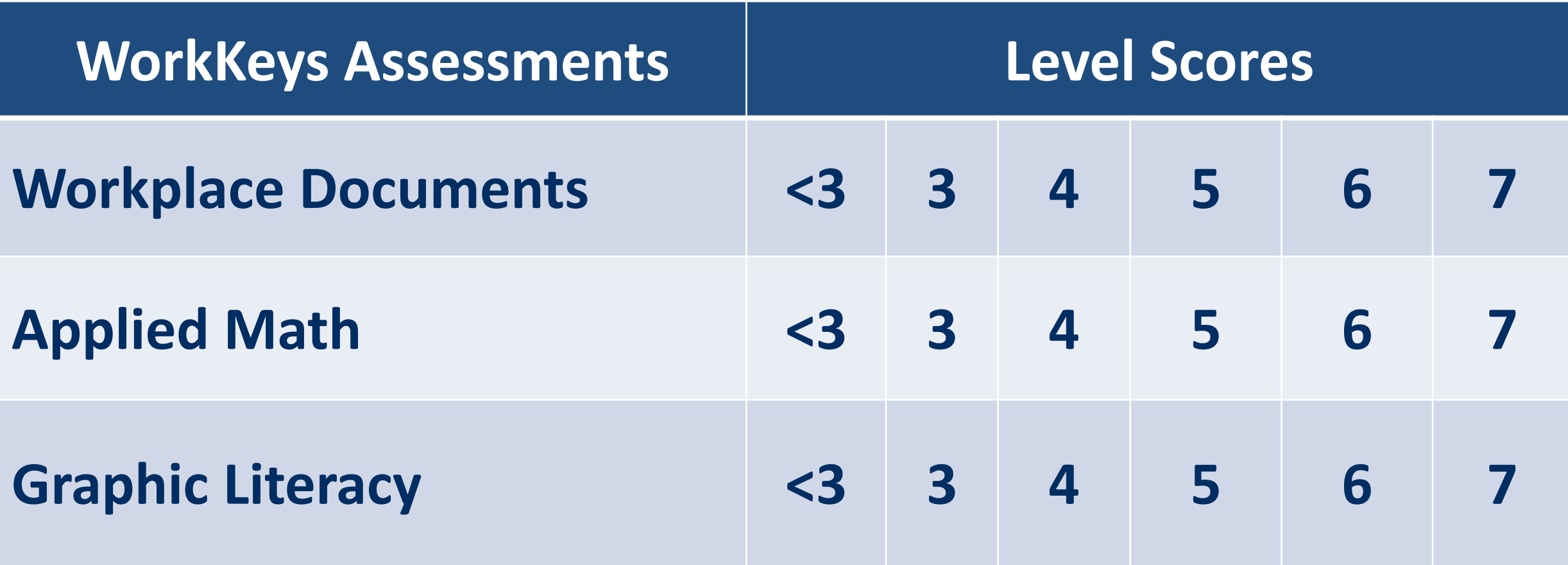

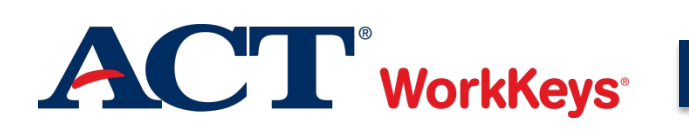

#### **ACT® WorkKeys® National Career Readiness Certificate® (ACT WorkKeys NCRC®)**

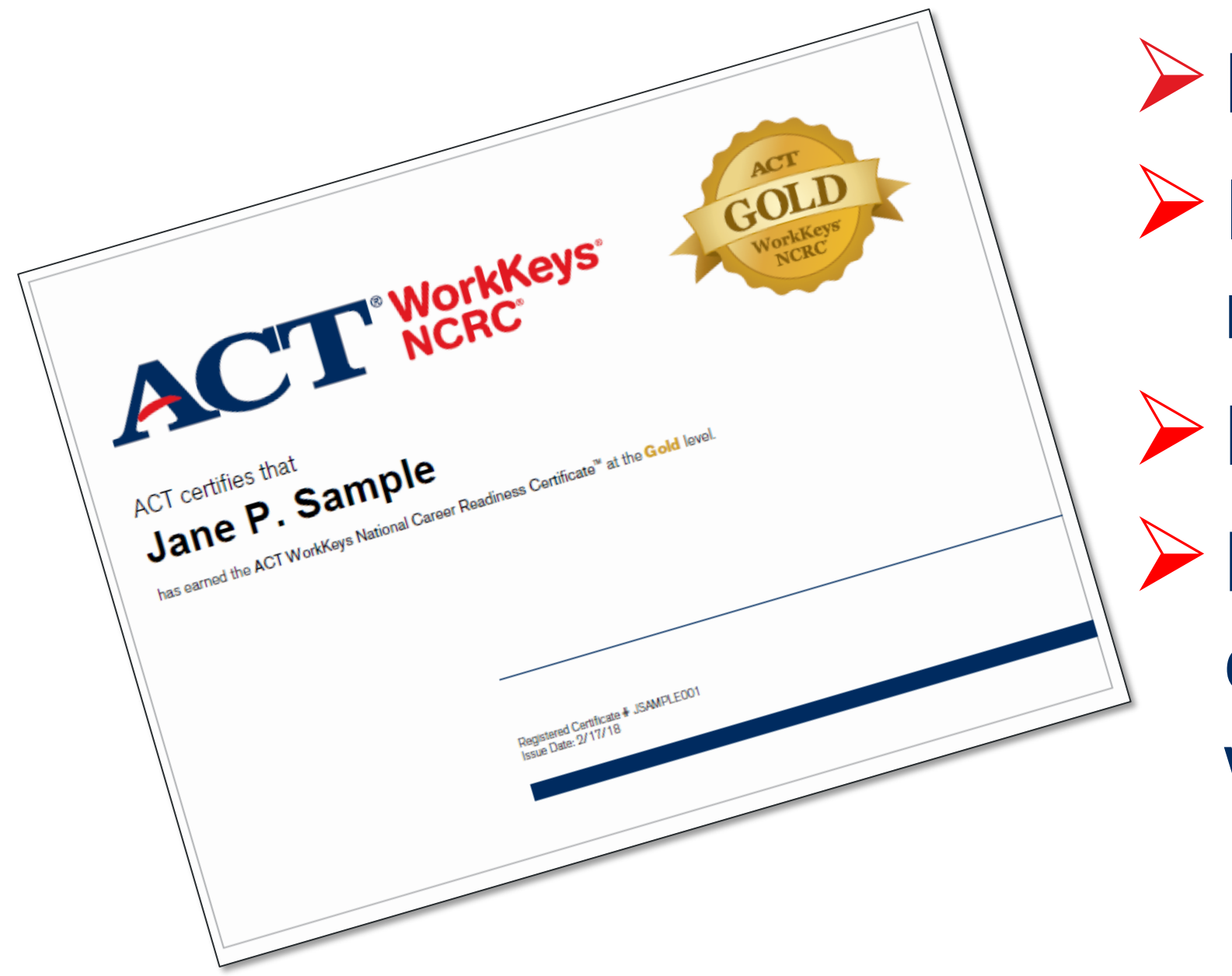

Research based **>Industry** recognized **≻** Portable Measures and certifies essential work skills

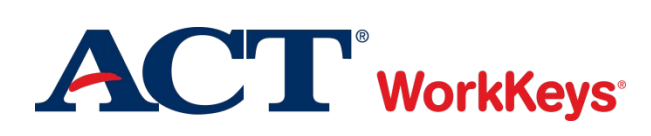

F

#### **Certification Levels**

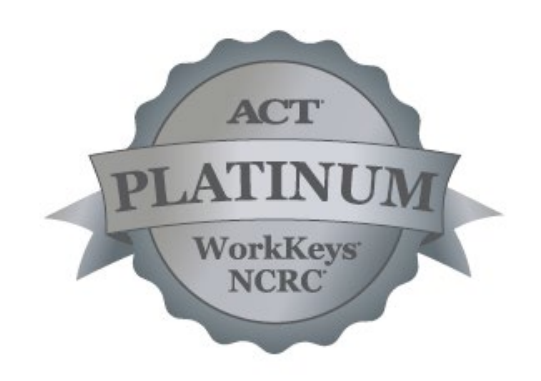

### **Minimum Score of 6 on each of three tests**

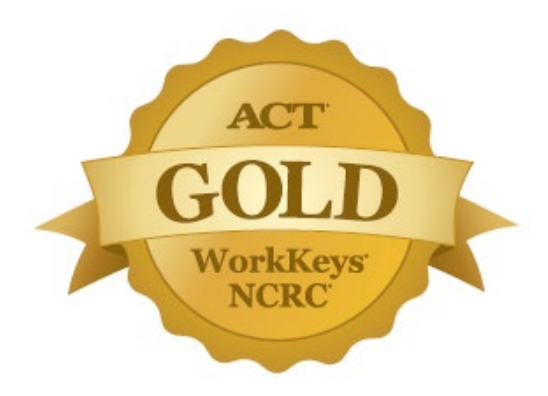

**Minimum Score of 5 on each of three tests**

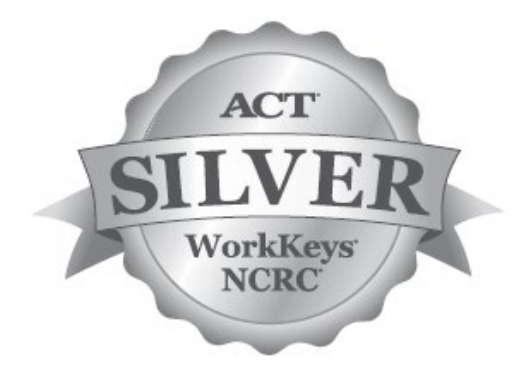

**Minimum Score of 4 on each of three tests**

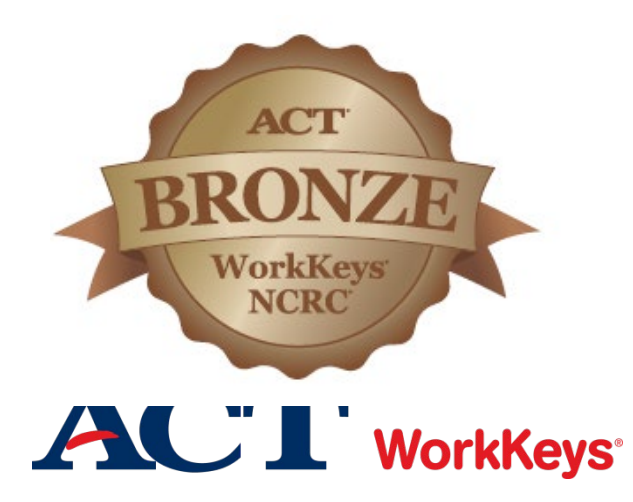

**Minimum Score of 3 on each of three tests**

#### **Test Security**

### $\triangleright$  #1 priority

**Example 23 ACT WorkKeys tests are high stakes** 

 $\triangleright$  Integrity of the system is critical

 Read and understand the *ACT WorkKeys Administration Manual for State Paper Testing*

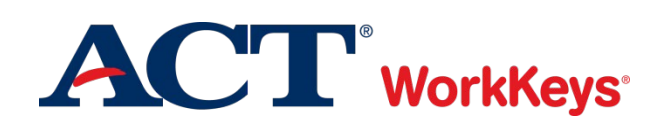

**Test Security**

### Constant monitoring is required

### Discussion of test items is not allowed

### Consequences of poor test security are high

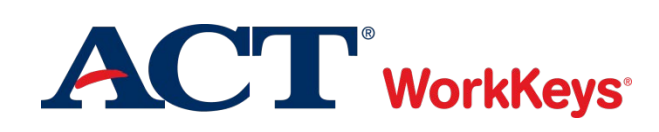

### **What's New**

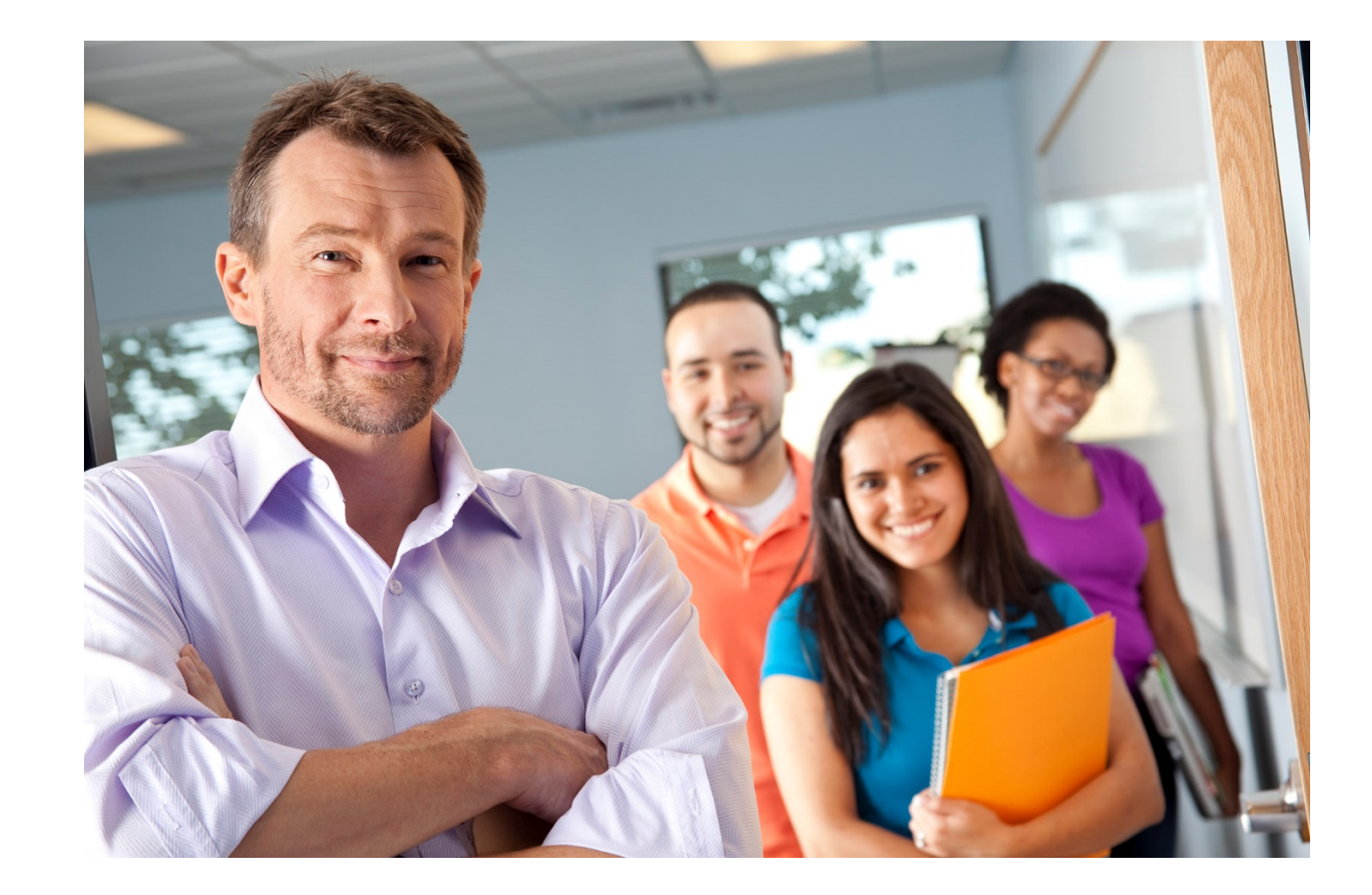

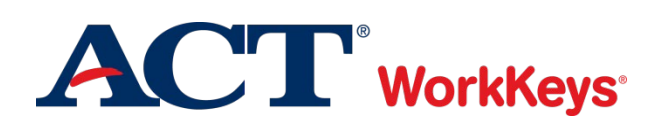

#### **What's New in 2020**

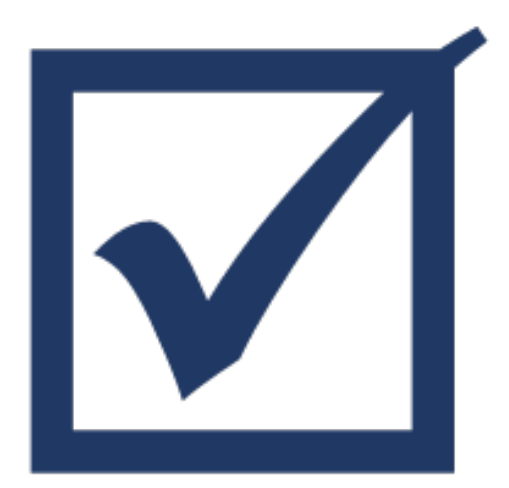

### **Two new gender options: Another Gender Prefer Not to Respond**

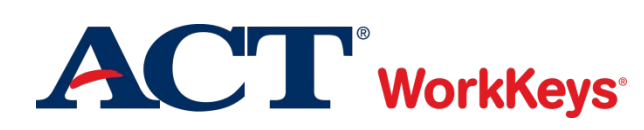

#### **What's New in 2020**

F

#### ▶ ACT WorkKeys Michigan state testing website: http://www.act.org/stateanddistrict/Michigan

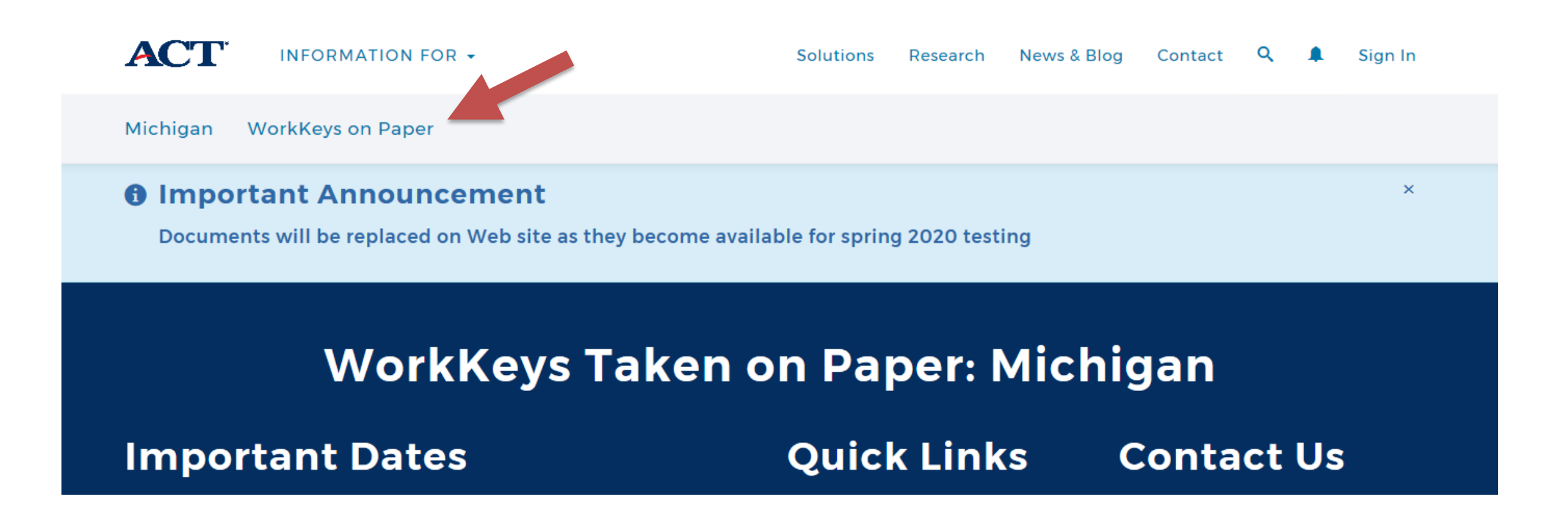

Unless otherwise noted as a PDF, documents are now published as interactive content

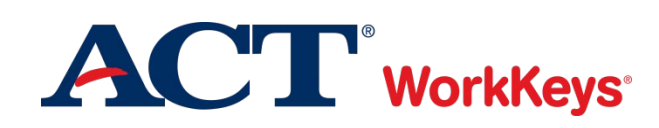

### **Key Dates and Activities**

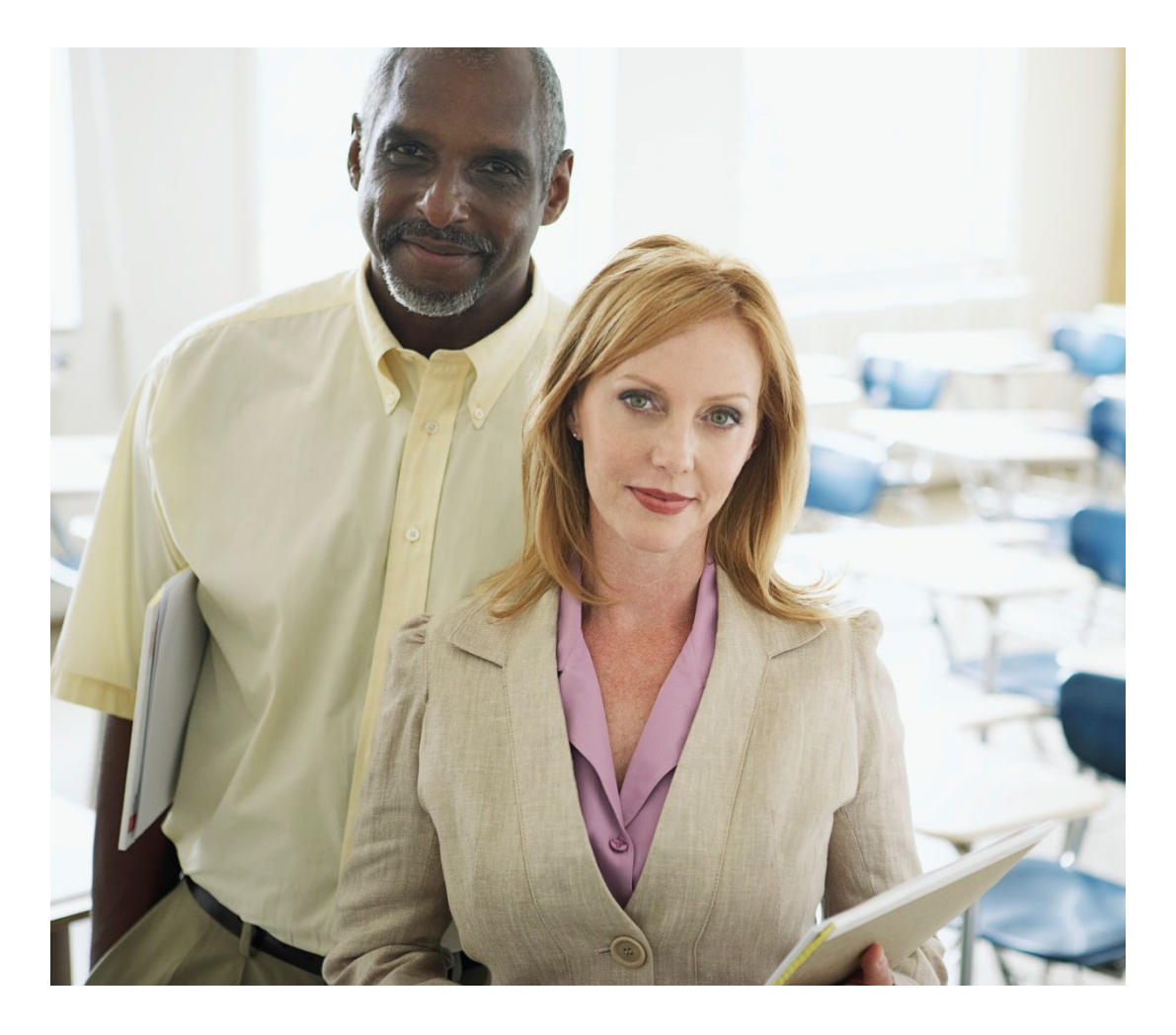

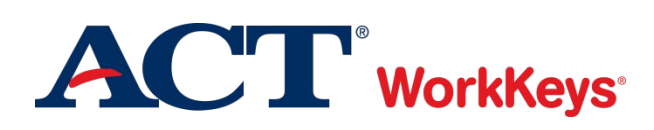

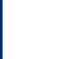

### **ACT WorkKeys Schedule of Events** posted on the ACT-hosted Michigan state testing website at www.act.org/stateanddistrict/michigan

### **MME List of Important Dates** posted on the MME website at www.Michigan.gov/mme

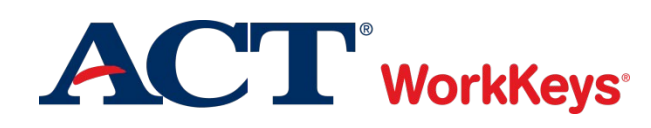

 $\boxed{7}$ 

#### **Key Dates**

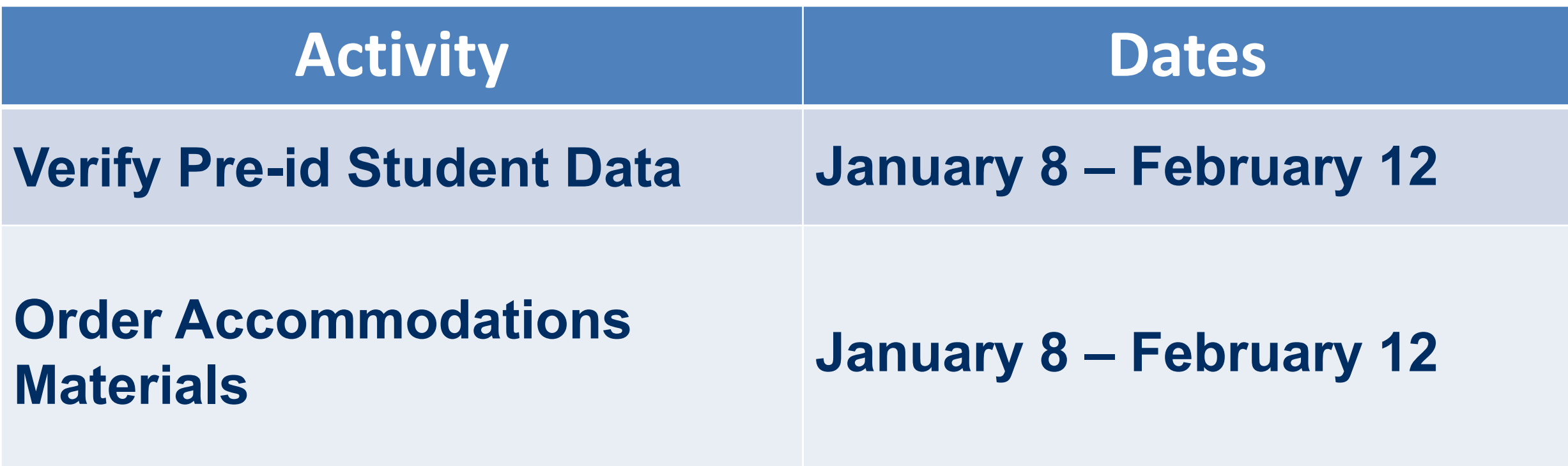

**OEAA Secure Site: [www.michigan.gov/oeaa-secure](http://www.michigan.gov/oeaa-secure)**

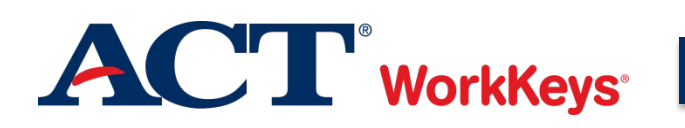

F

- Standard time test book quantities are based upon the number of students submitted for pre-identification
- Entering quantities of accommodations forms will automatically reduce the number of standard time test booklets
- Appropriate number of answer documents, administration manuals, and other ancillary materials will automatically be included in the initial shipment of test materials.

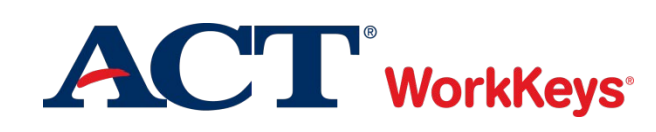

### Accommodations in English:

- Extended Time test books
- Large Type (18 pt. font)
- Audio USB
- Braille (UEB only)
- Reader Script

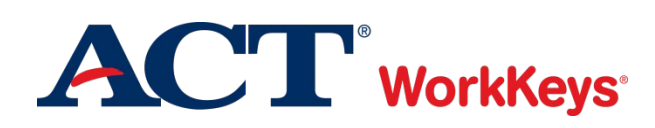

### Accommodations in Spanish:

- Standard Time
- Extended Time
- Large Type (18 pt. font)
- American Spanish Braille
- Audio USB
- Reader Script

[https://www.michigan.gov/documents/mde/Michigan\\_Accommo](https://www.michigan.gov/documents/mde/Michigan_Accommodations_Manual.final_480016_7.pdf) dations Manual.final 480016 7.pdf

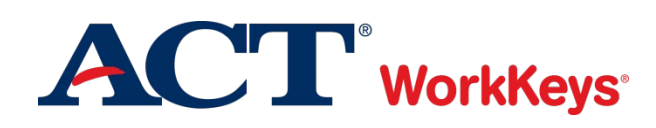

Accommodation in Arabic:

• Audio USB

Translated Test Directions (test items are not translated, only the instructions)

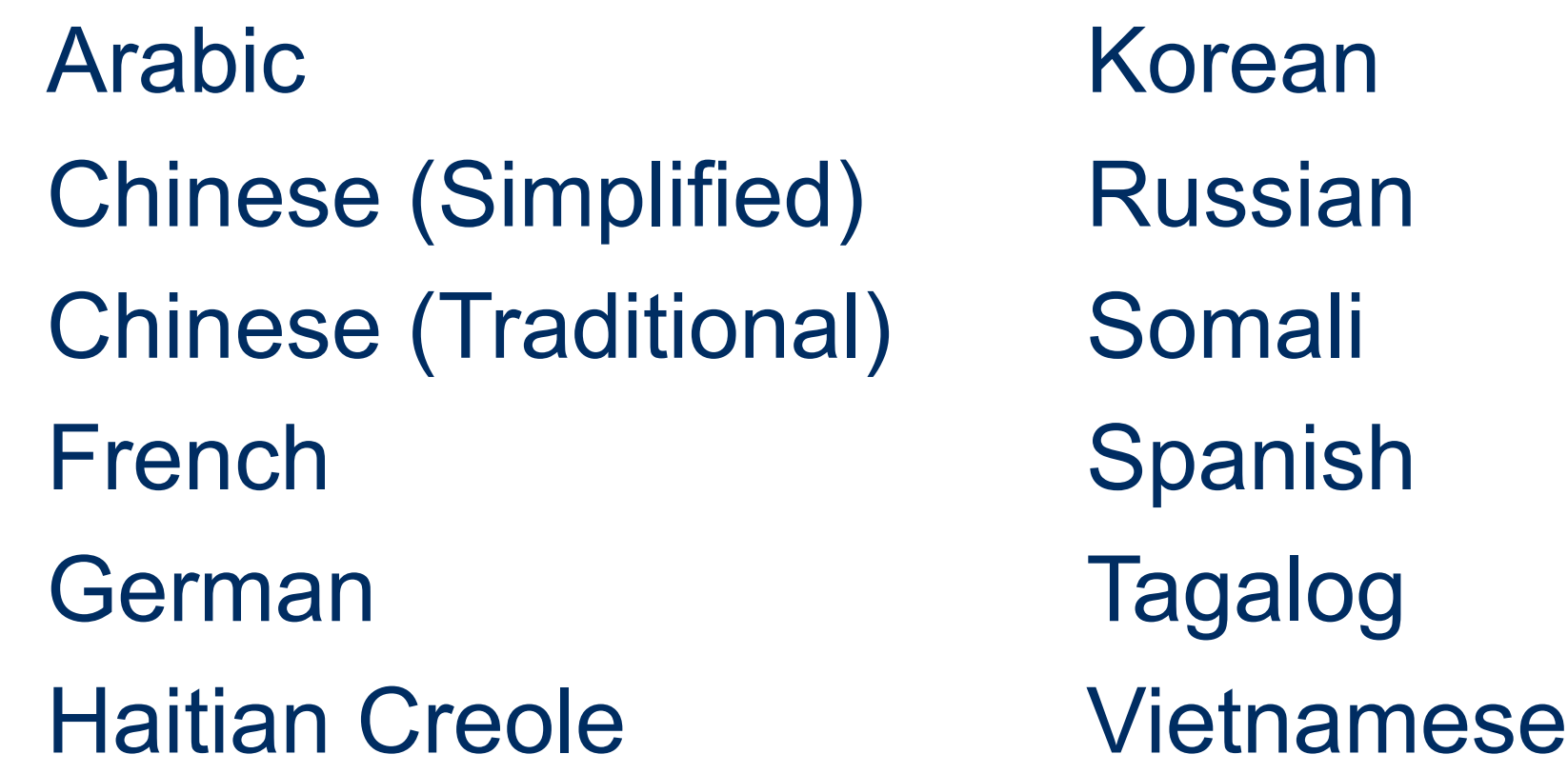

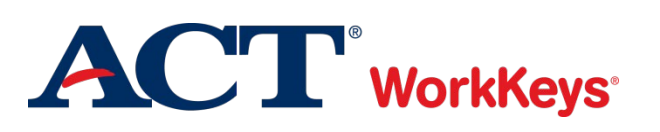

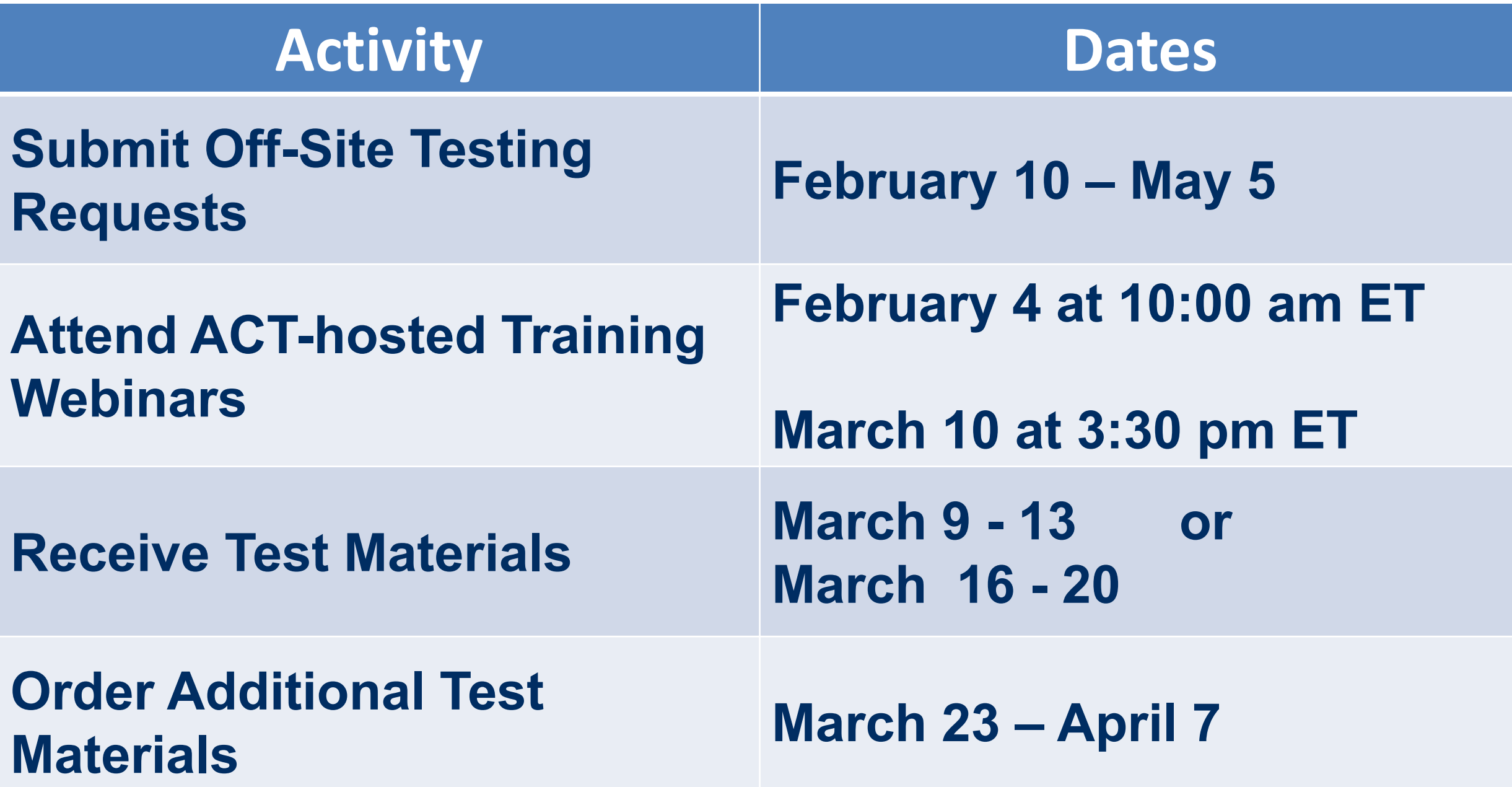

**OEAA Secure Site: [www.michigan.gov/oeaa-secure](http://www.michigan.gov/oeaa-secure)**

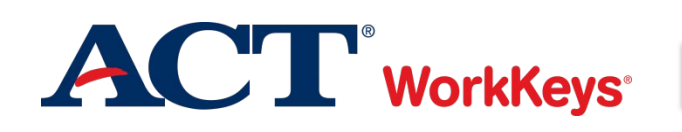

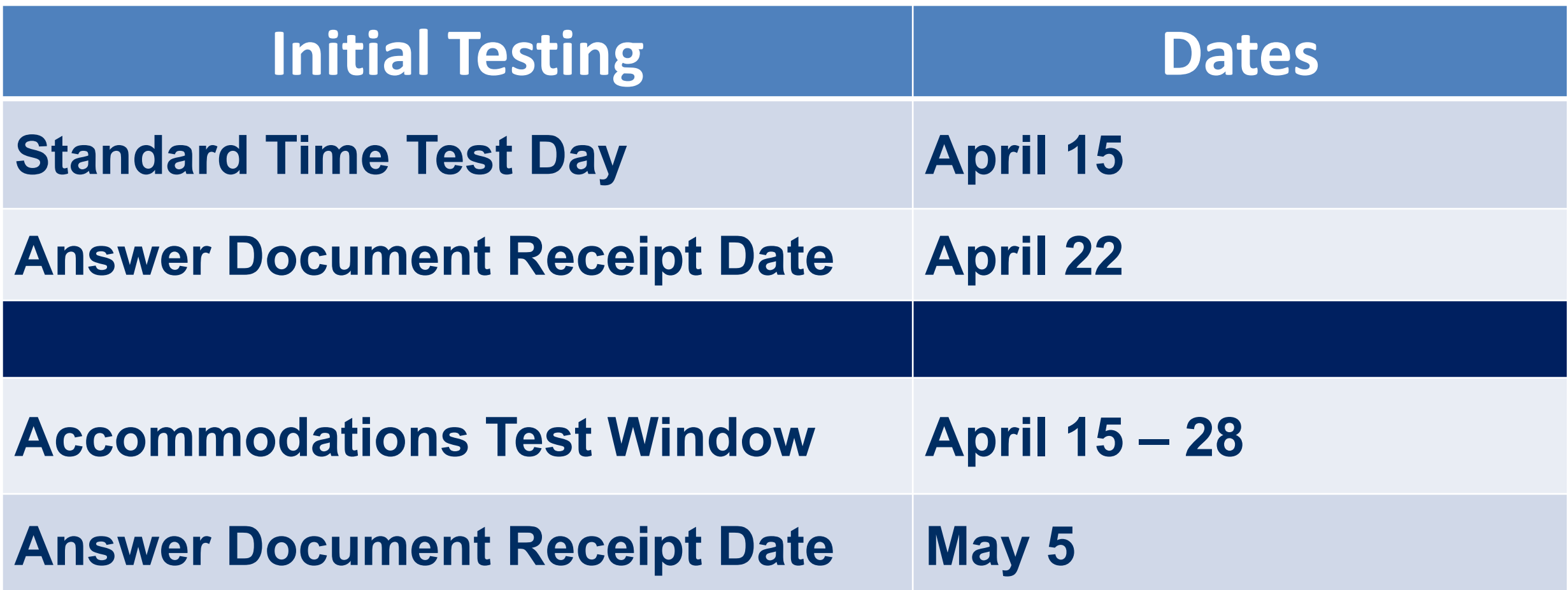

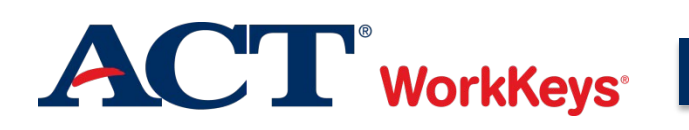

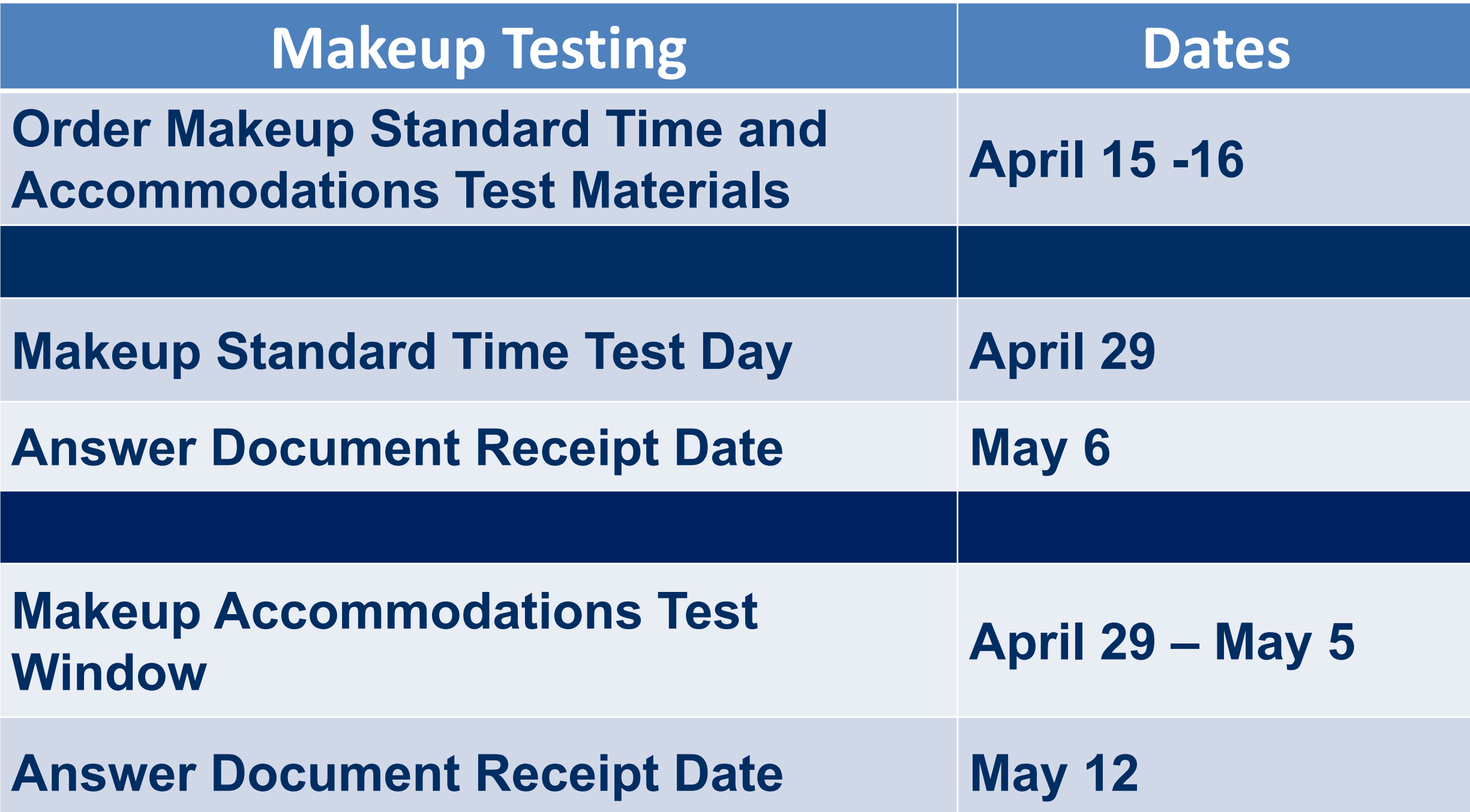

**OEAA Secure Site: [www.michigan.gov/oeaa-secure](http://www.michigan.gov/oeaa-secure)**

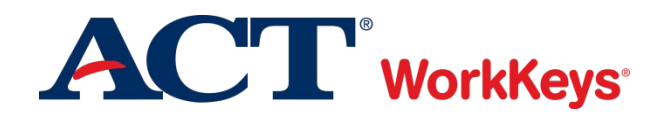

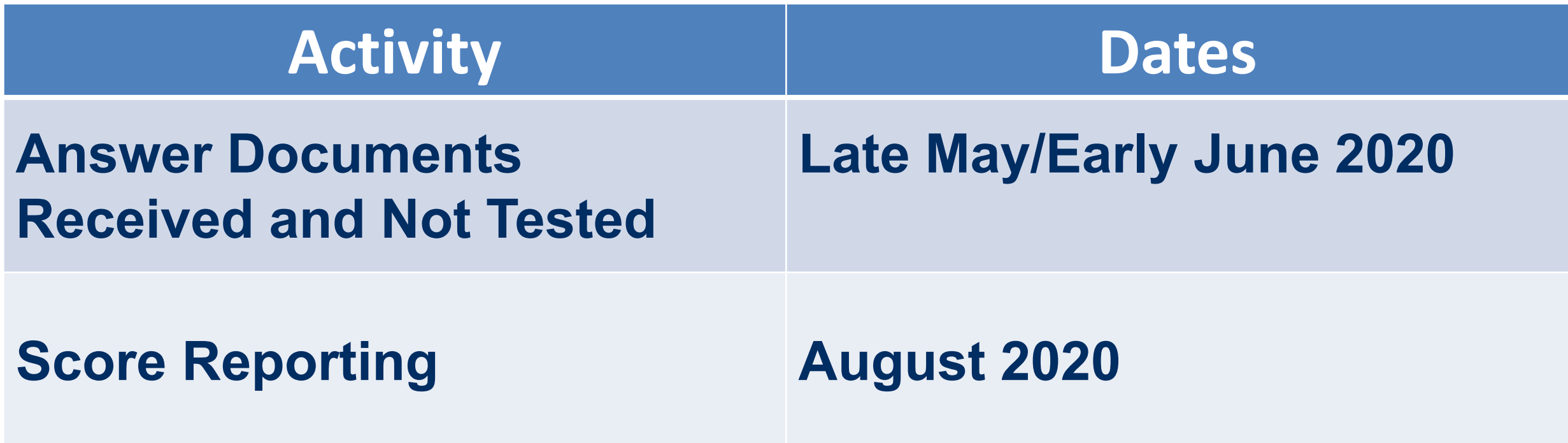

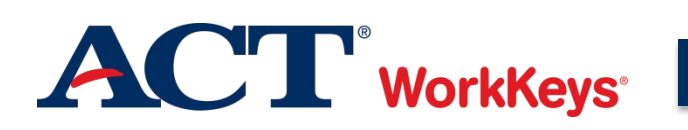

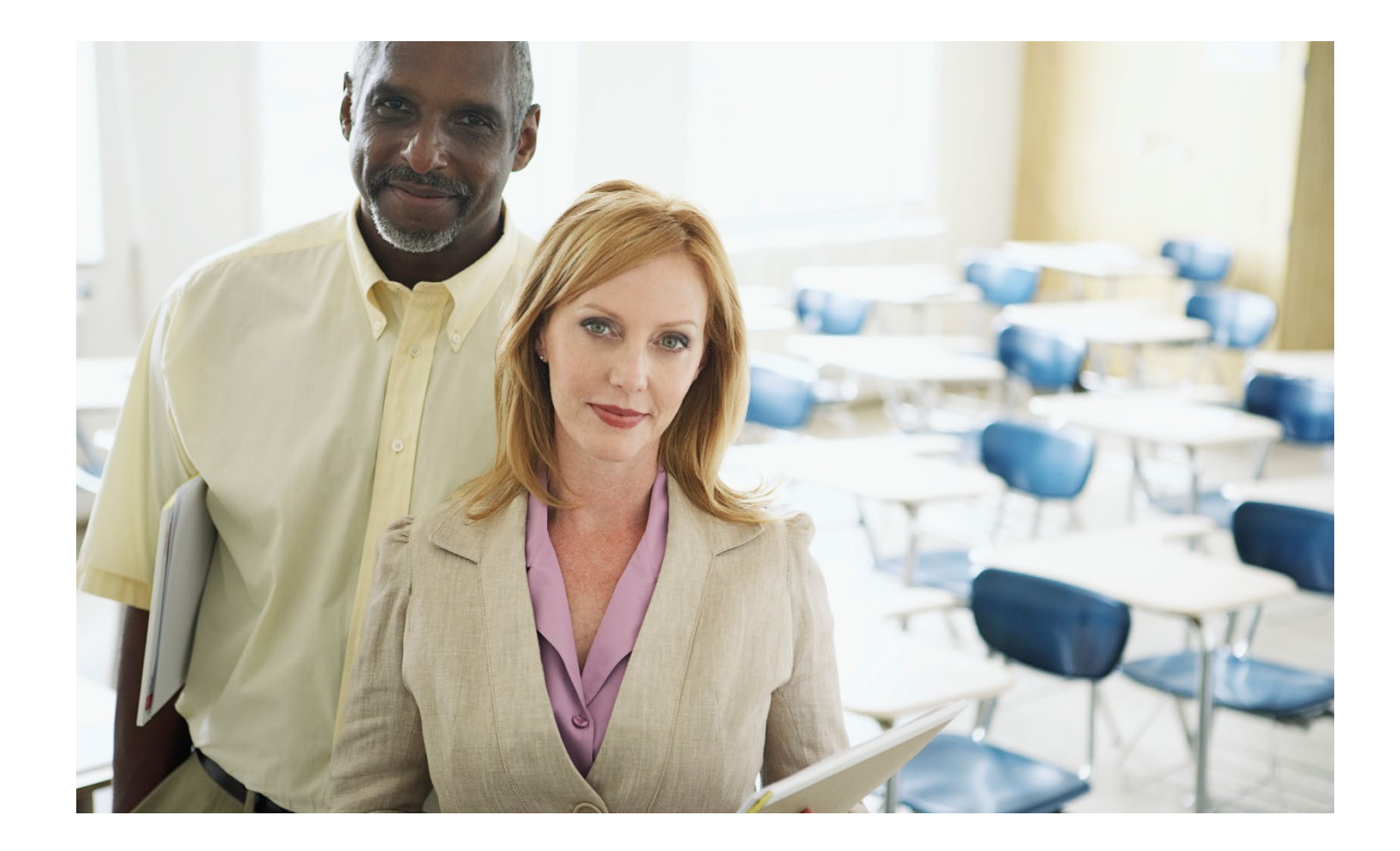

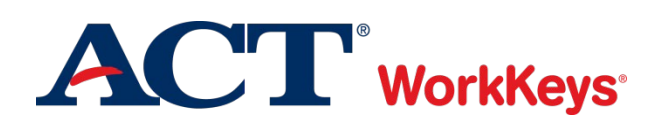

F

### WorkKeys Test Coordinator

- Responsible for all assessment activities
- Maintains continuity and administrative uniformity
- Selects and trains room supervisors and proctors

### Substitute Test Coordinator

- Assists test coordinator with all assessment activities
- Serves as test coordinator on test day if the test coordinator is unable to serve

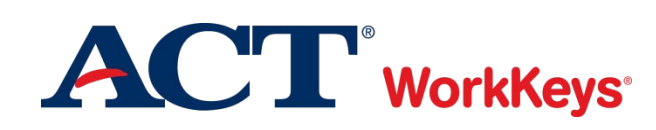

Ę

### Room Supervisor

- One room supervisor must be present in each room
- Responsible for:
	- o Testing conditions
	- o Admitting and seating students
	- o Monitoring the test session
	- o Completing required documentation

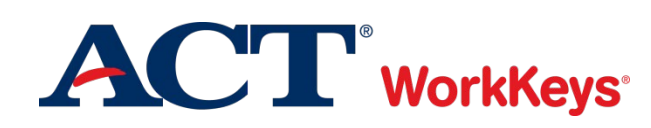

### **>Proctor**

F

- Assist room supervisor
- Responsible for:
	- o Admitting and Seating Students
	- o Monitoring Students and Reporting Irregularities
	- o Accompanying Students to the Restroom

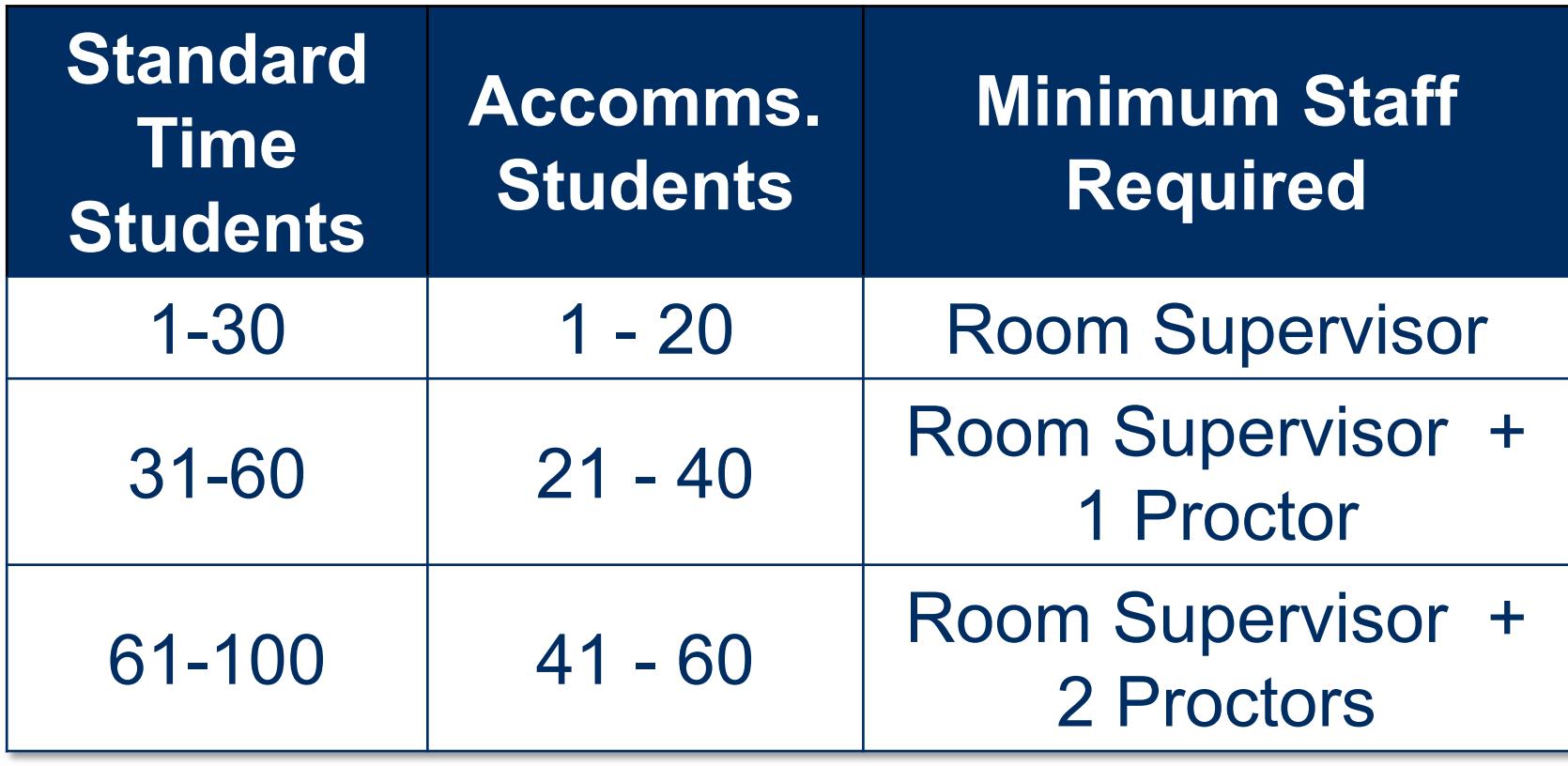

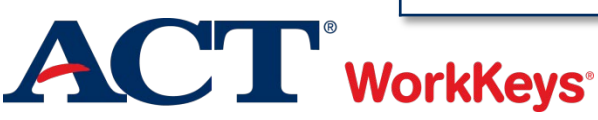

#### **Who May Act as Staff**

Current or retired faculty members **≻School employees Substitute teachers ≻Student teachers Eachers'** aides

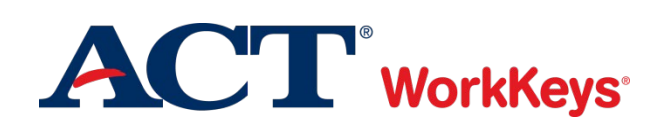

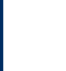

**Who May Not Act as Staff**

- **Example 13 Section Students**
- Volunteers
- Lower-division undergraduates
- Anyone who will take ACT WorkKeys within next 12 months
- **Example 12 Periodicial System Strategies Findividuals involved in ACT WorkKeys test** preparation for commercial gain
- **Example 1 Secure 18 Features**

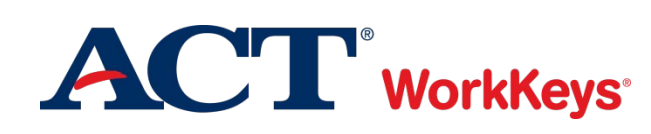

#### **Avoiding Conflicts of Interest**

If any relative or ward will test at your site or any school on the same test date:

- You may not serve as test coordinator or substitute test coordinator for the administration of the tests that day. You must delegate all supervisory responsibilities for that date—including the receipt and return of test materials—to a qualified colleague.
- **≻** You may not have access to the secure test materials prior to test day.
- You may serve as a room supervisor or proctor, provided that the student is not assigned to test in a room where you are working.
- You must not have access to any of the student's test materials.

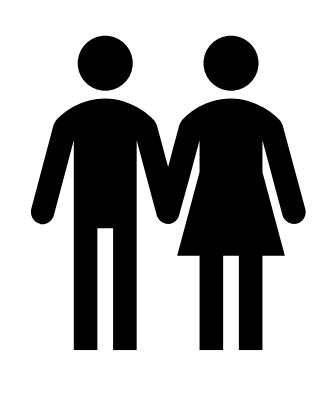

Relatives and wards include children, stepchildren, grandchildren, nieces, nephews, siblings, in-laws, spouses, and persons under your guardianship. Scores for an examinee will be canceled if any of these policies are violated.

#### **Local Training**

### **≻ Discuss before test day**

- Policies and requirements
- **Security of test materials**
- Preparation
- Test administration activities
- Attentiveness during testing

### **EXECTE FIGHT FIGHT FIGHT FIGHT FIGHT FIGHT FIGHT FIGHT FIGHT FIGHT FIGHT FIGHT FIGHT FIGHT FIGHT FIGHT FIGHT F** documentation

### **≻ Resources**

**ACT** WorkKeys

- *ACT WorkKeys Administration Manual*
- $\triangleright$  Training videos and Q&A sessions
	- *[www.act.org/stateanddistrict/michigan](http://www.act.org/stateanddistrict/michigan)*

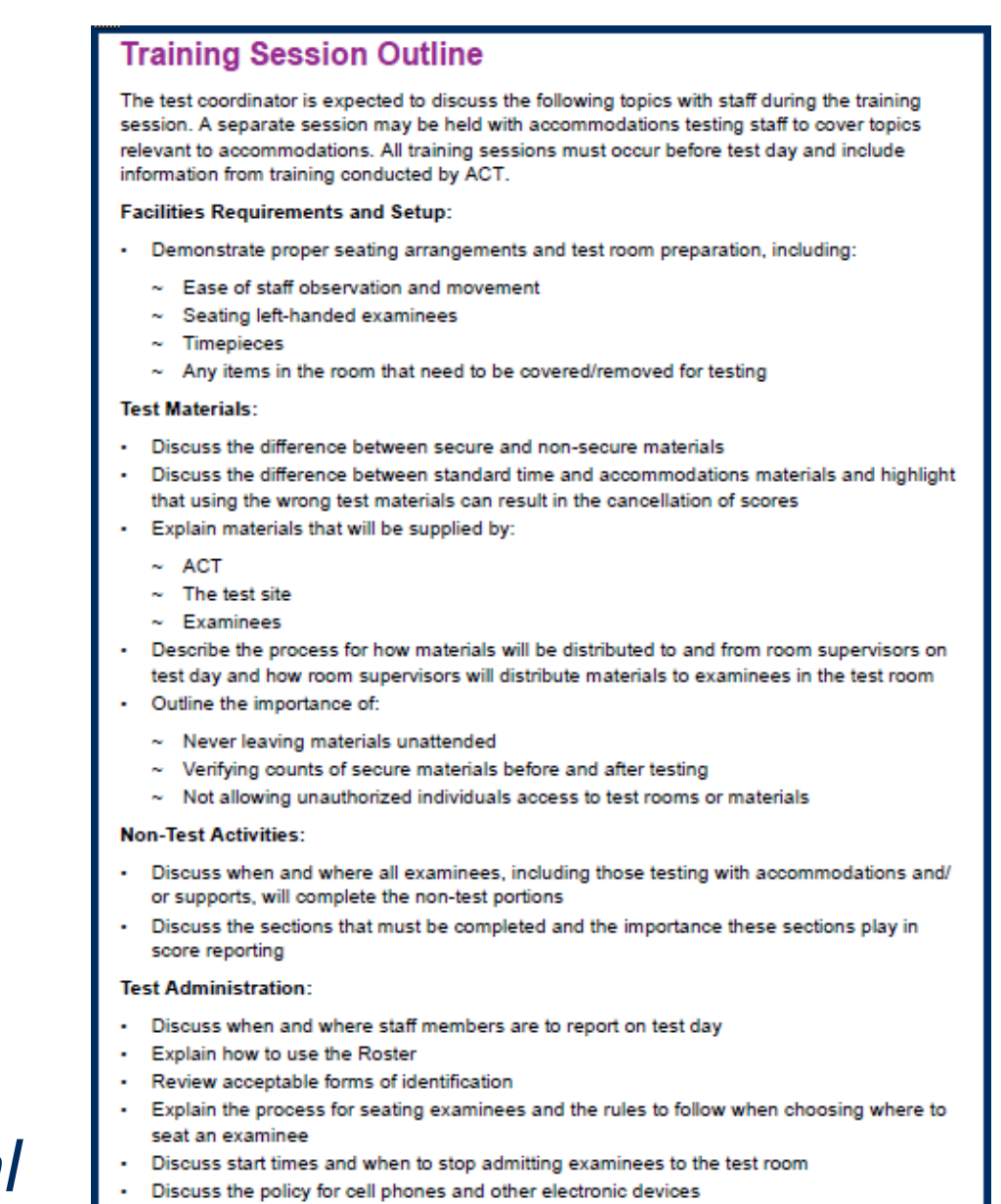

**30**

F

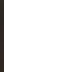

### **Testing Facility Requirements**

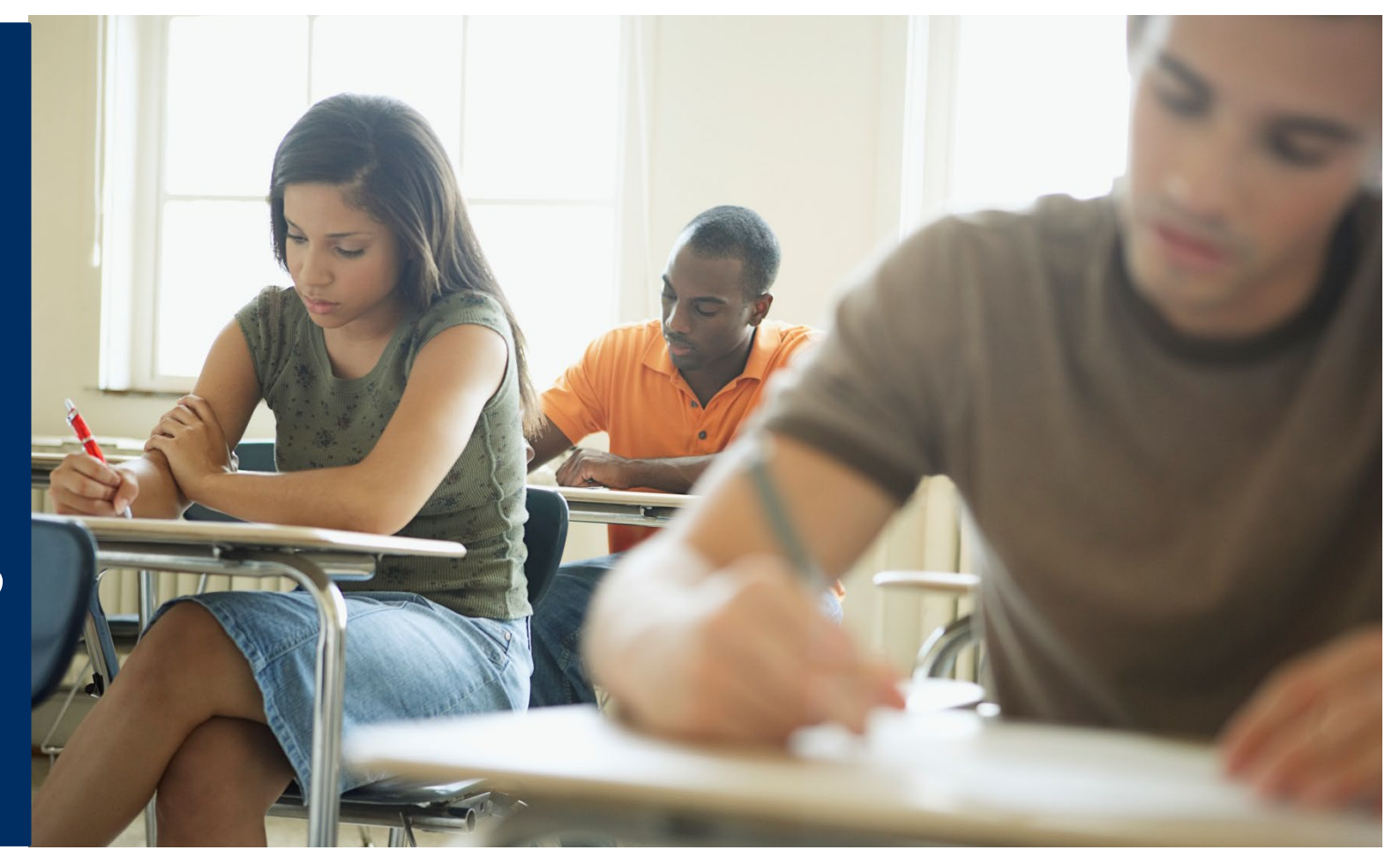

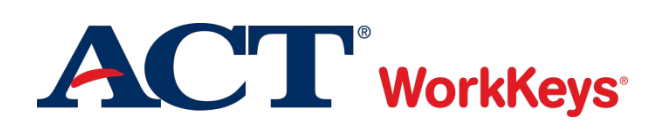

**Room Setup and Seating Arrangements**

### Recommend 15–30 students per room, maximum of 100 students

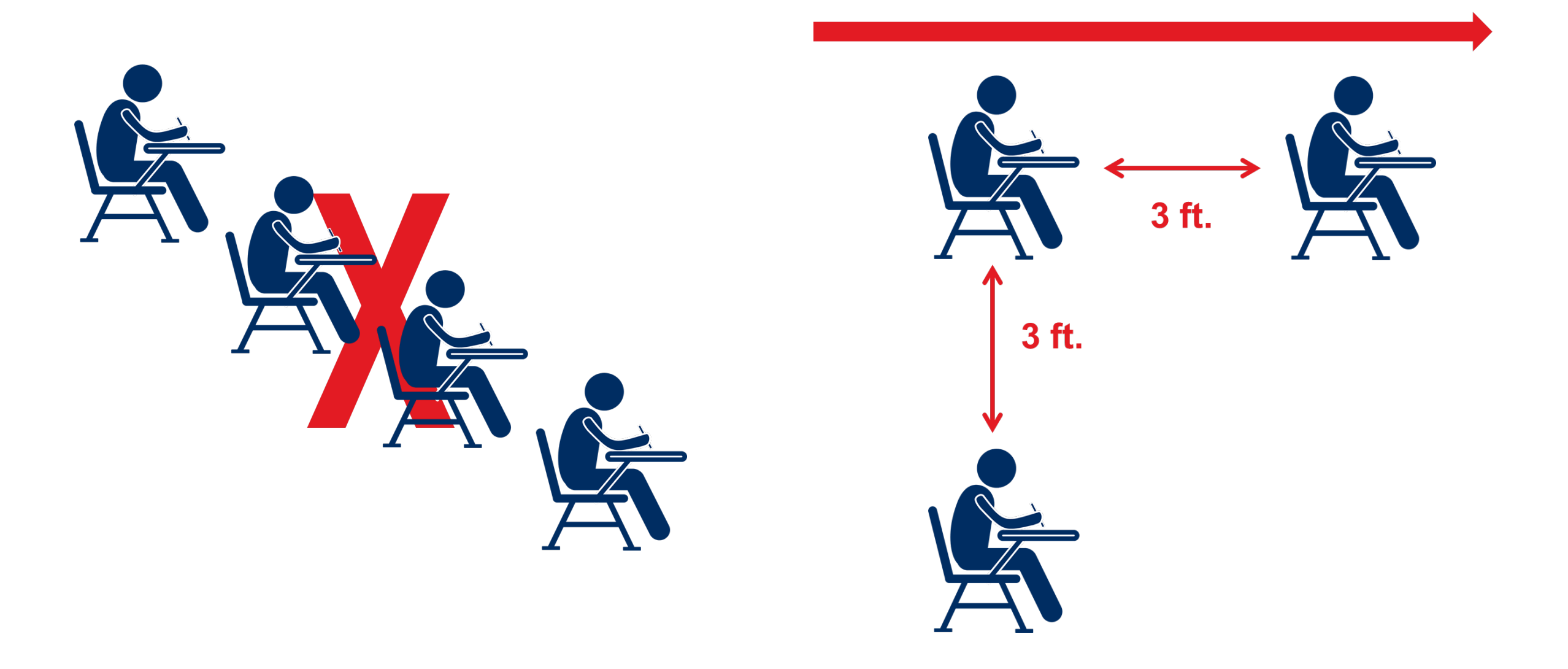

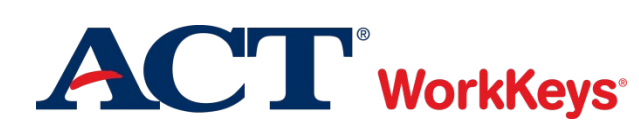

F

#### **Distractions**

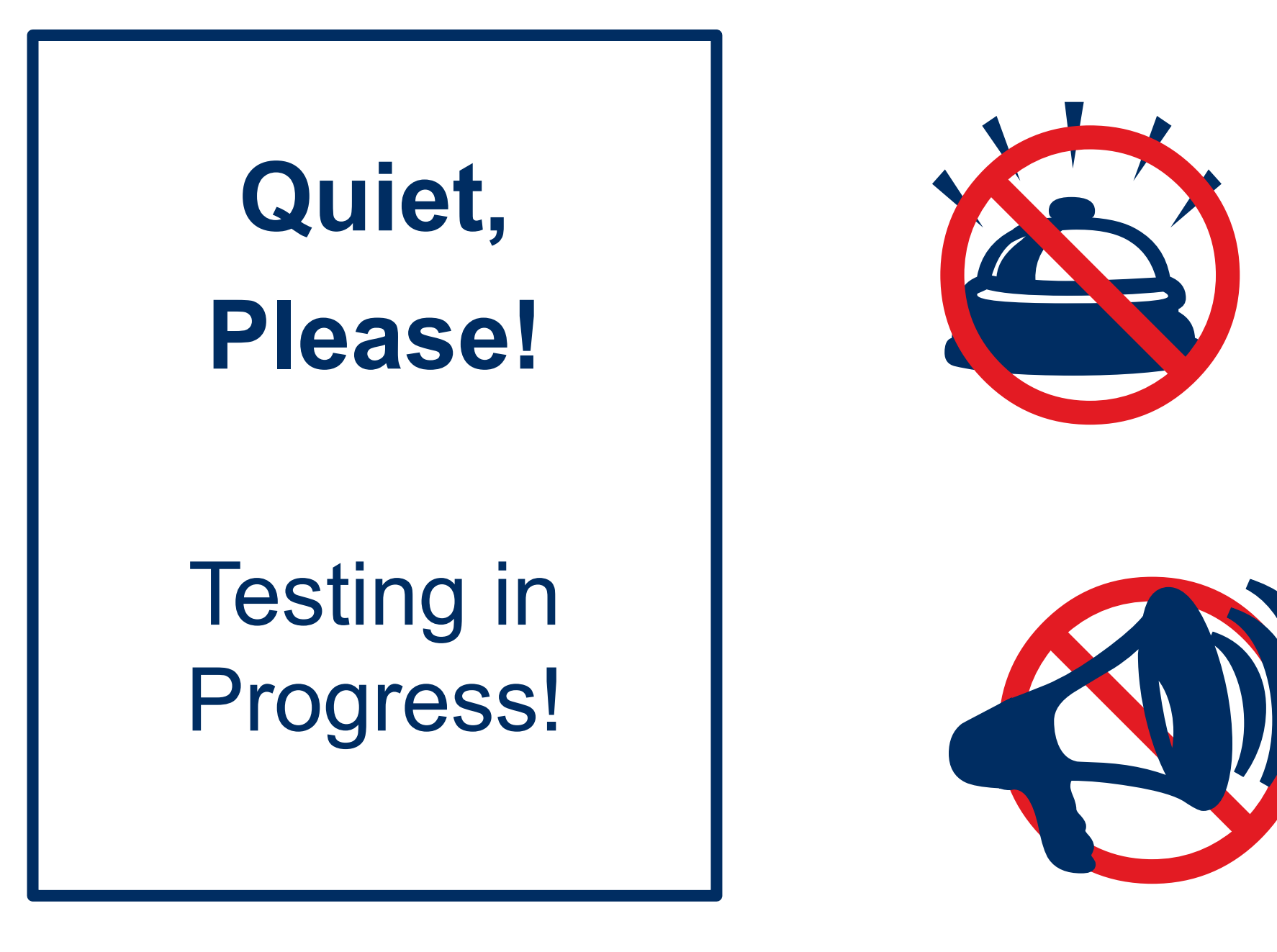

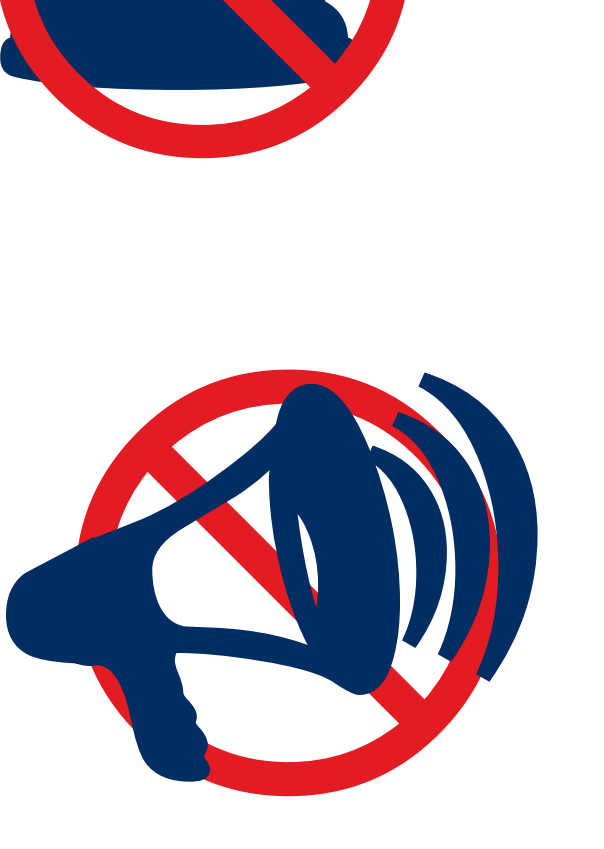

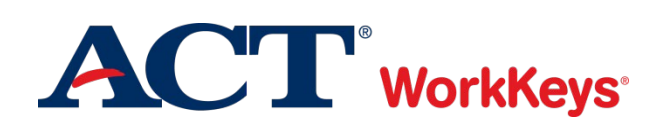

#### **Writing Surfaces**

 $\overline{\mathbf{F}}$ 

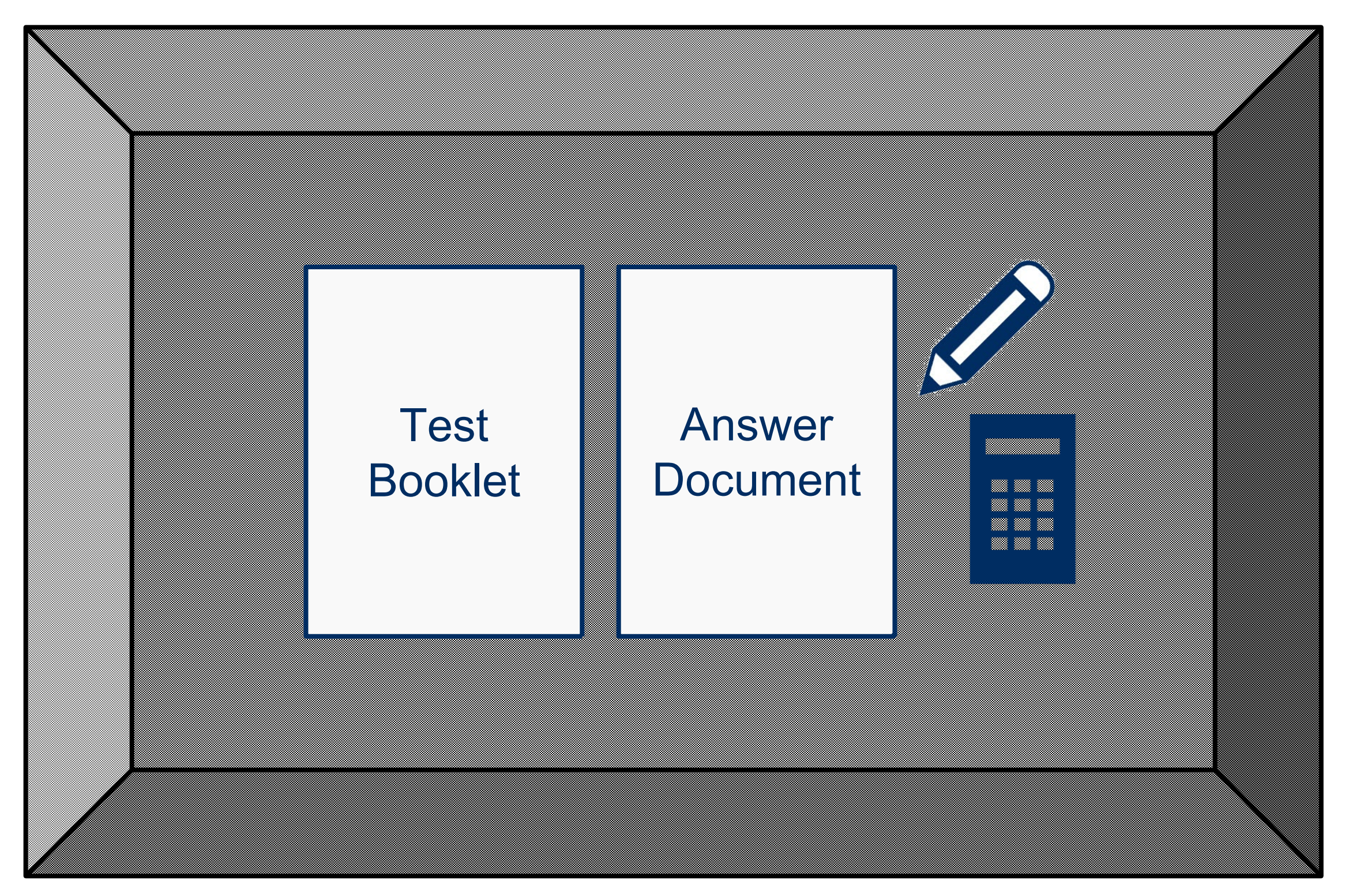

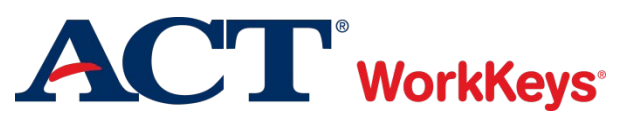

#### **Bulletin Boards**

 $\boxed{7}$ 

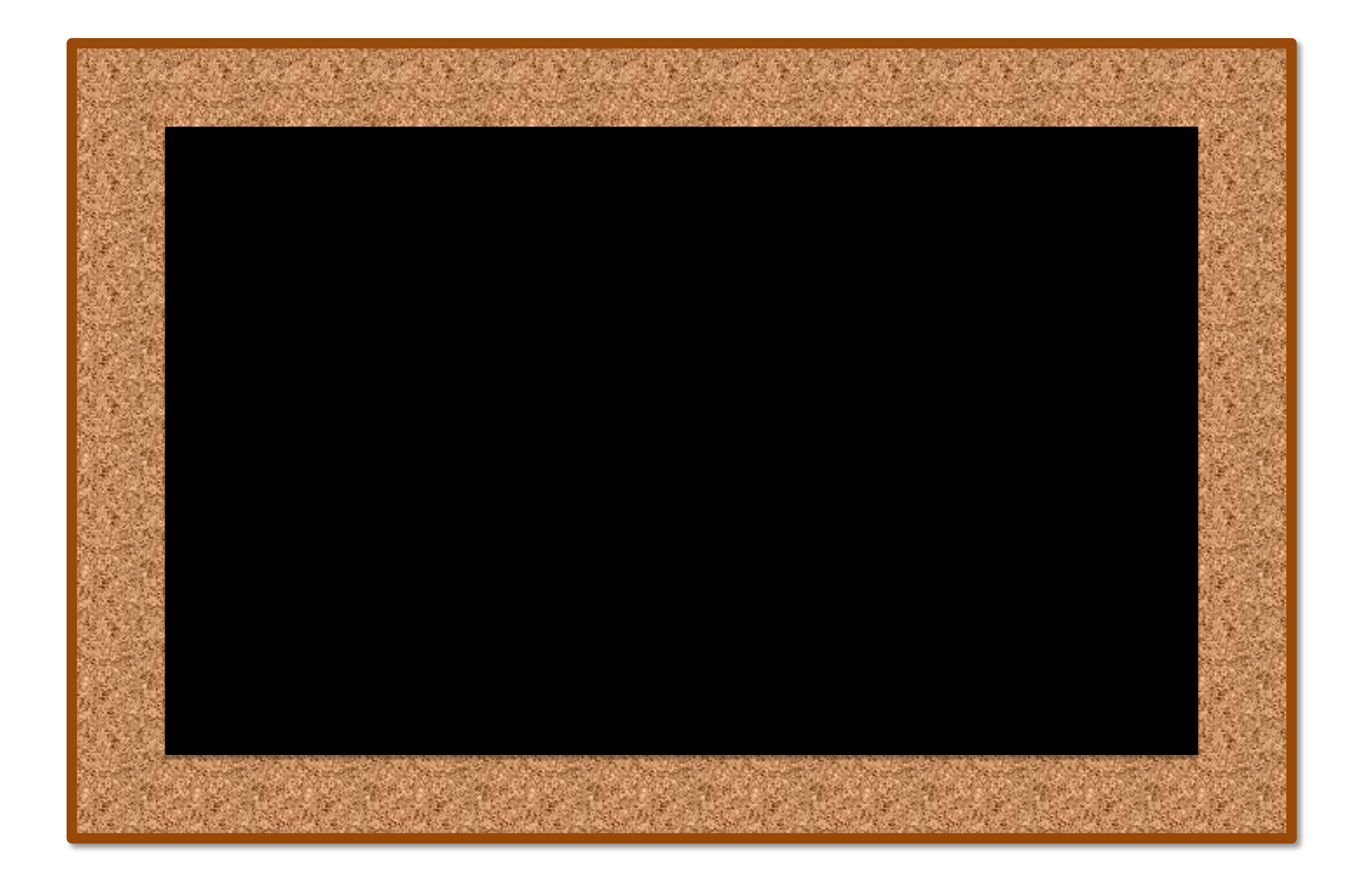

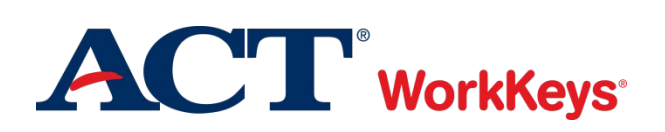

#### **Timepieces**

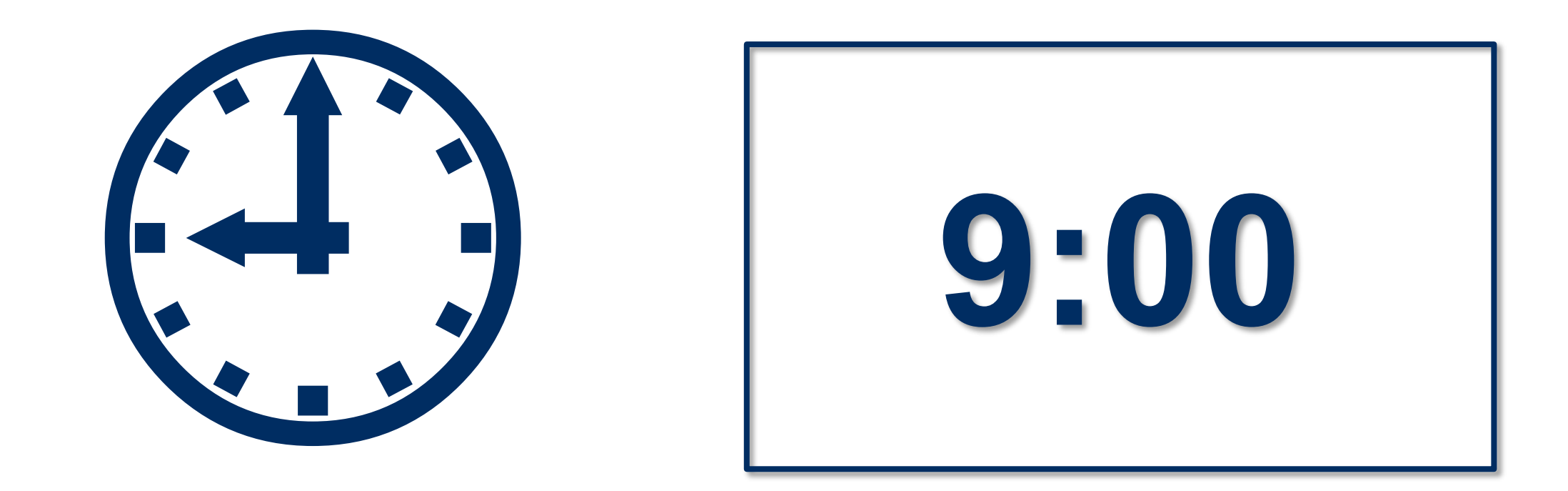

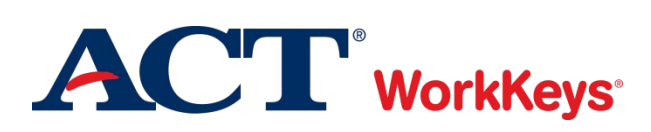
#### F

#### **Room Conditions**

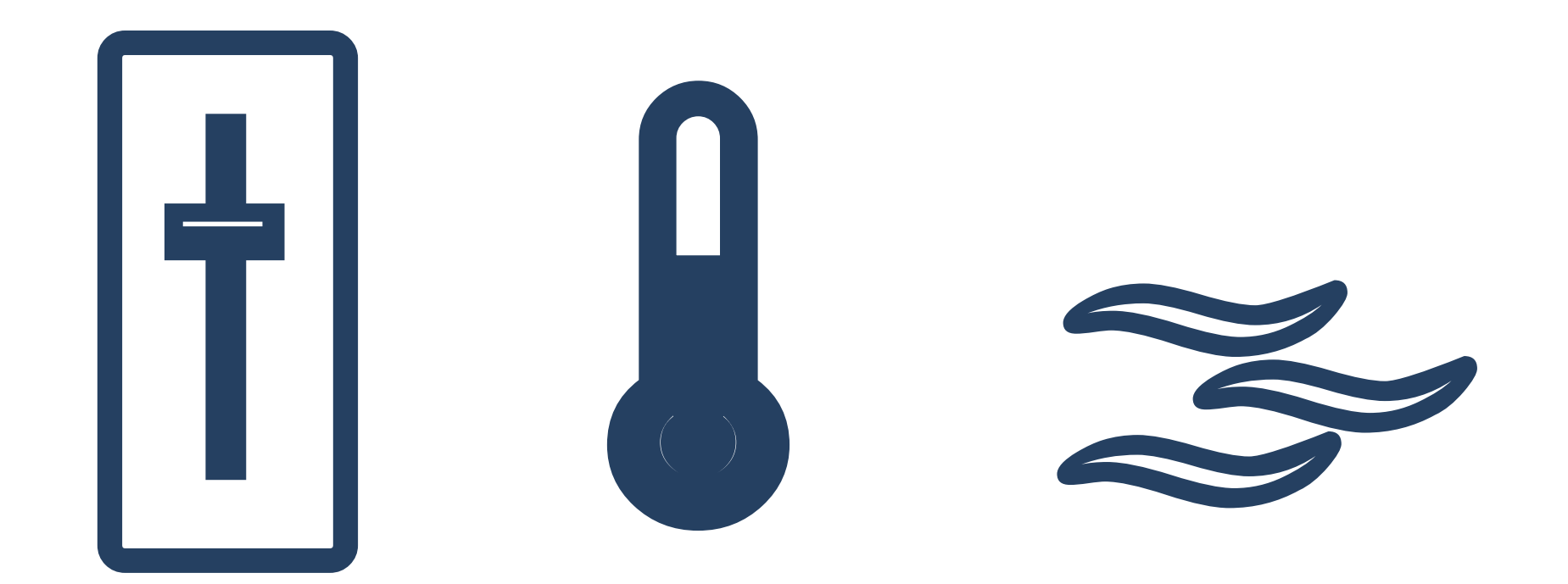

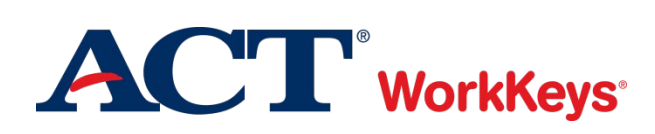

#### **Administration Manuals**

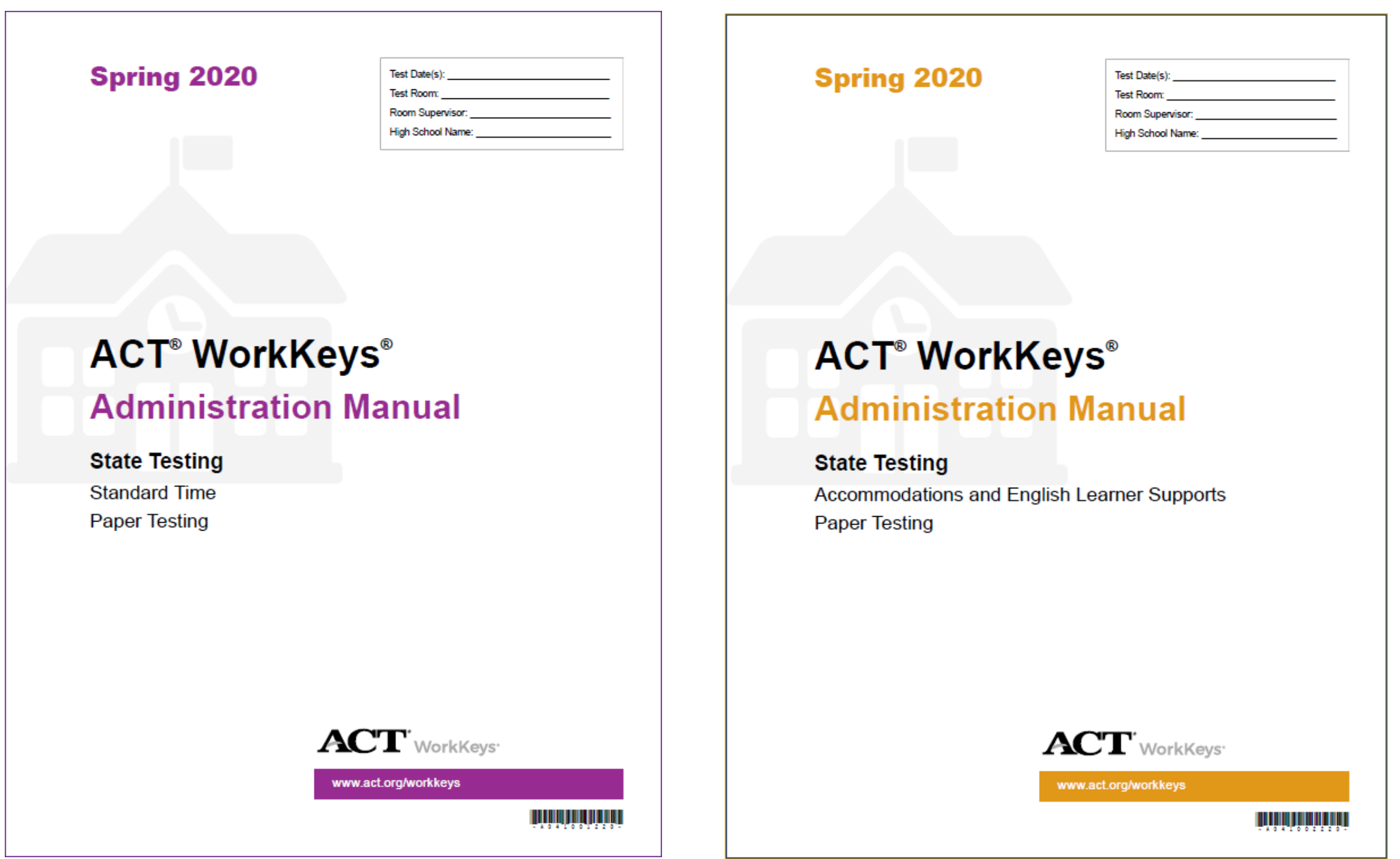

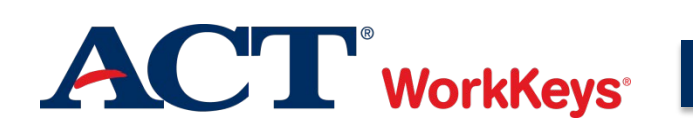

#### **Student Roster**

 $\boxed{7}$ 

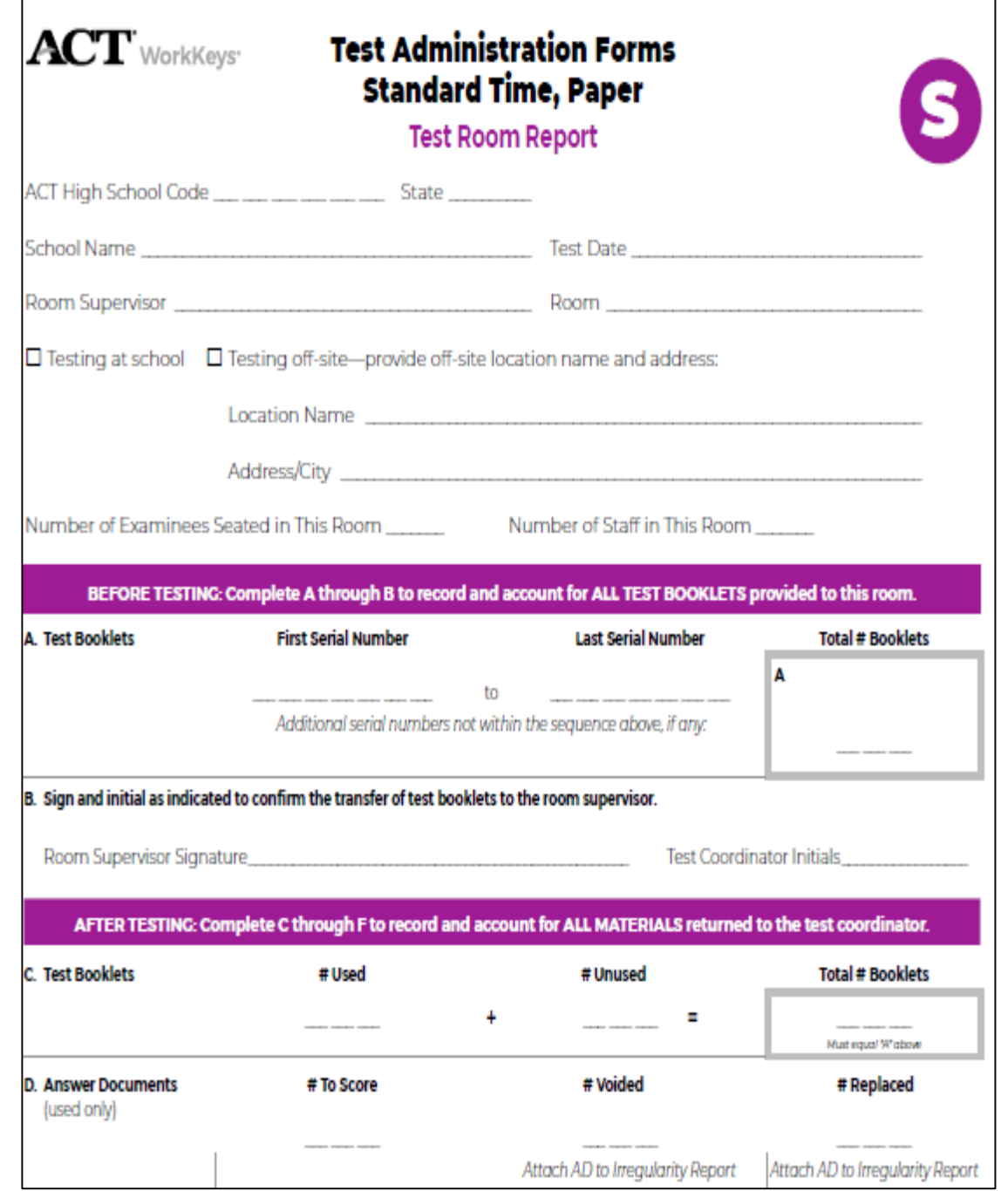

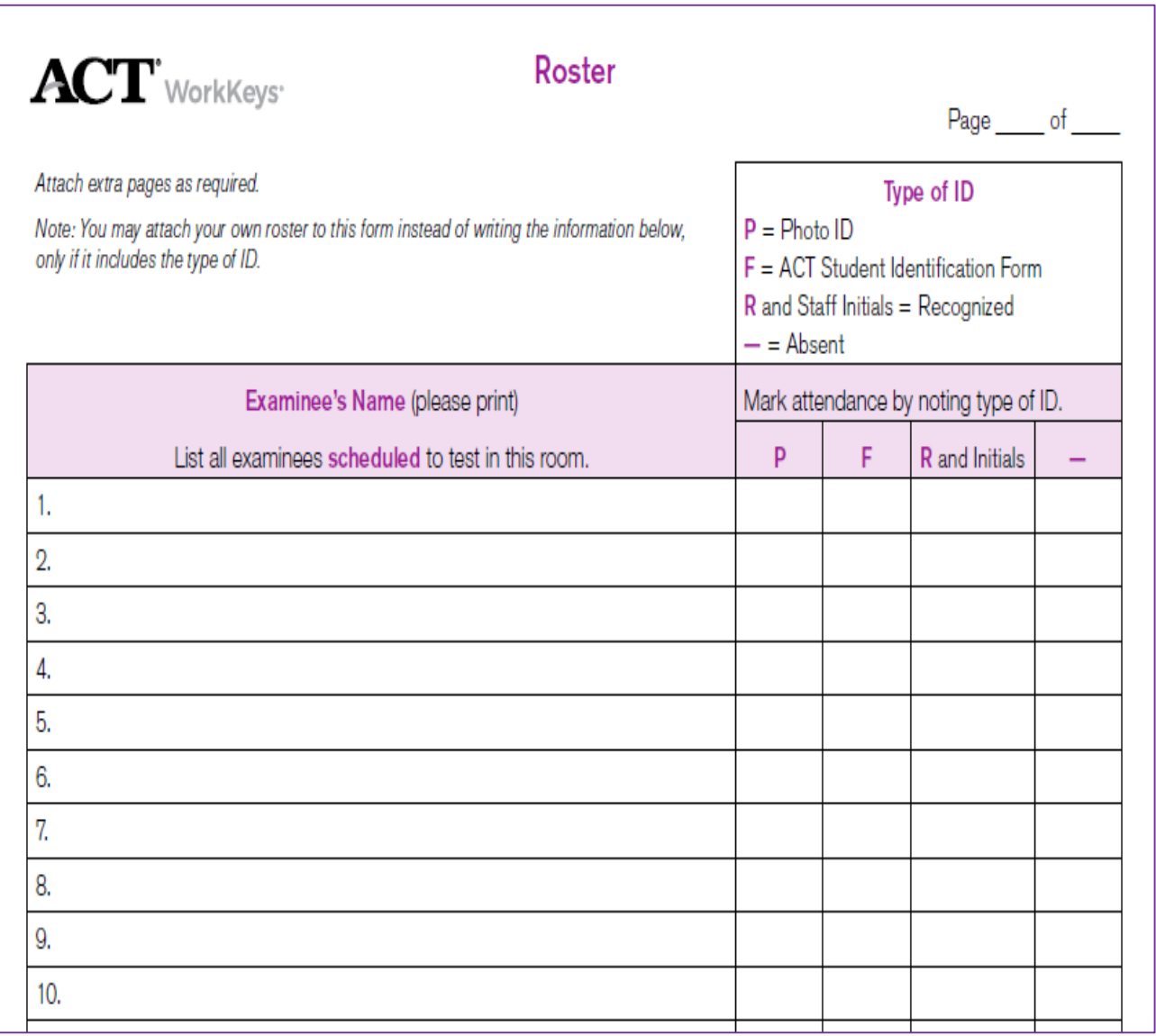

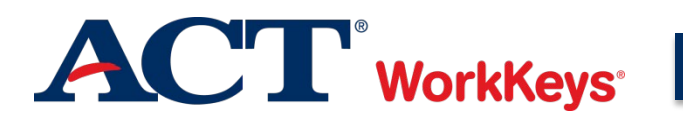

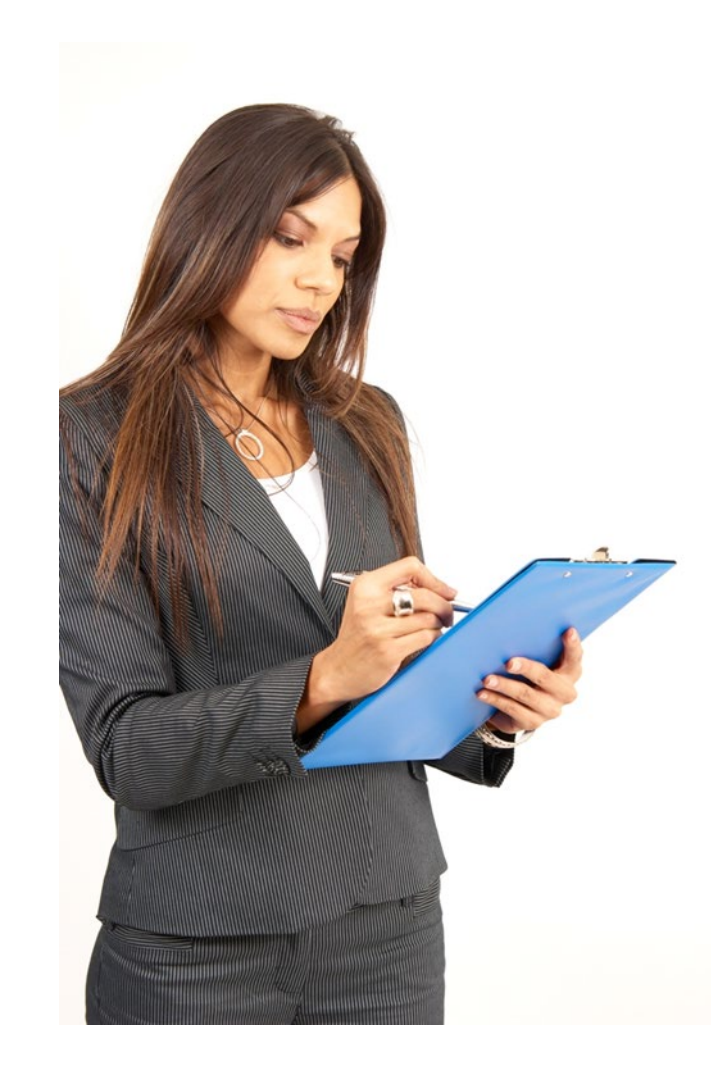

F

# **Receipt and Check-in of Test Materials**

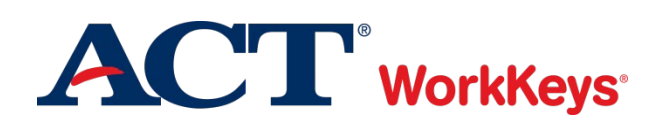

#### **Receipt and Check-in of Test Materials**

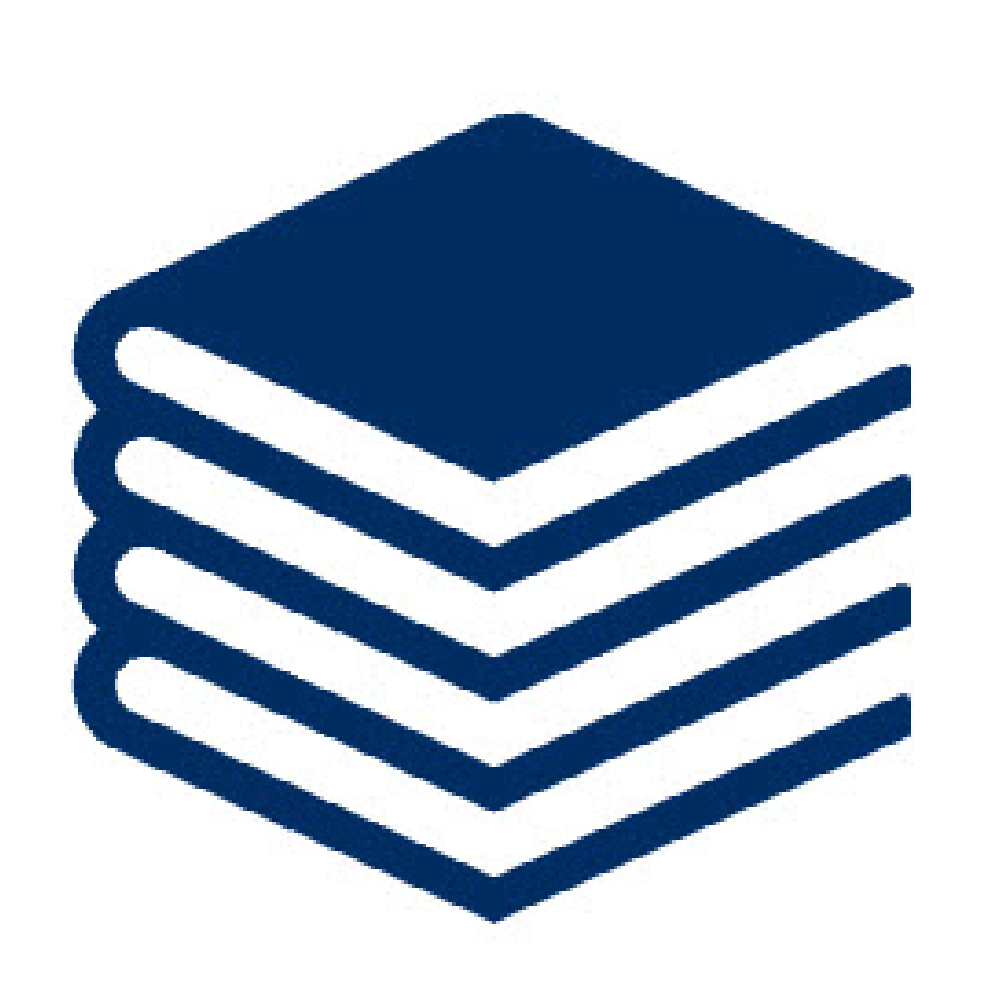

E

# **≻Shipped to Test Coordinator**

- Test forms
- Answer documents
- Student Pre-id Barcode Labels
- ACT WorkKeys administration manuals
- Administration Supplement
- Test Administration Forms
- Processing Envelopes and return polymailers

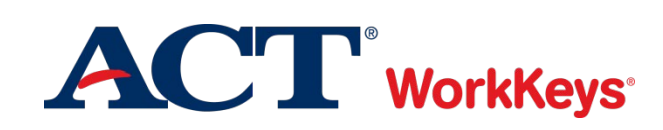

#### **Receipt and Check-in of Materials**

# 24 hours > Check contents within 24 hours

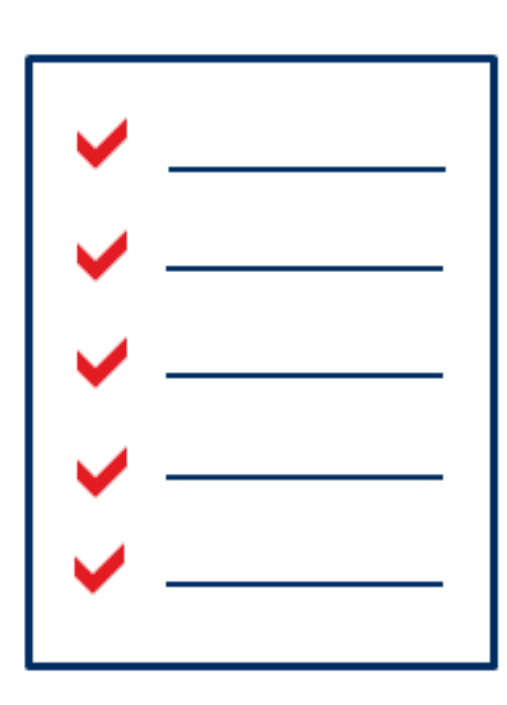

- Check against packing list
- Count test booklets individually
- Follow instructions in the *Test Coordinator Information Manual*
- Refer to Test Date Flyer for the valid test day(s) of the enclosed test forms

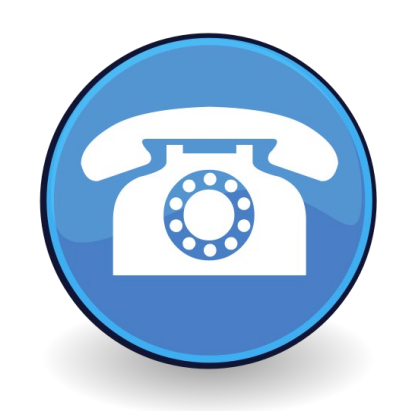

- IMMEDIATELY report shortages or evidence of tampering to ACT
	- Phone: 800.553.6244 ext. 2800

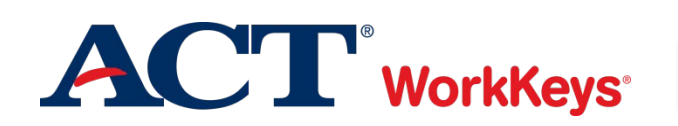

#### **Security of Materials**

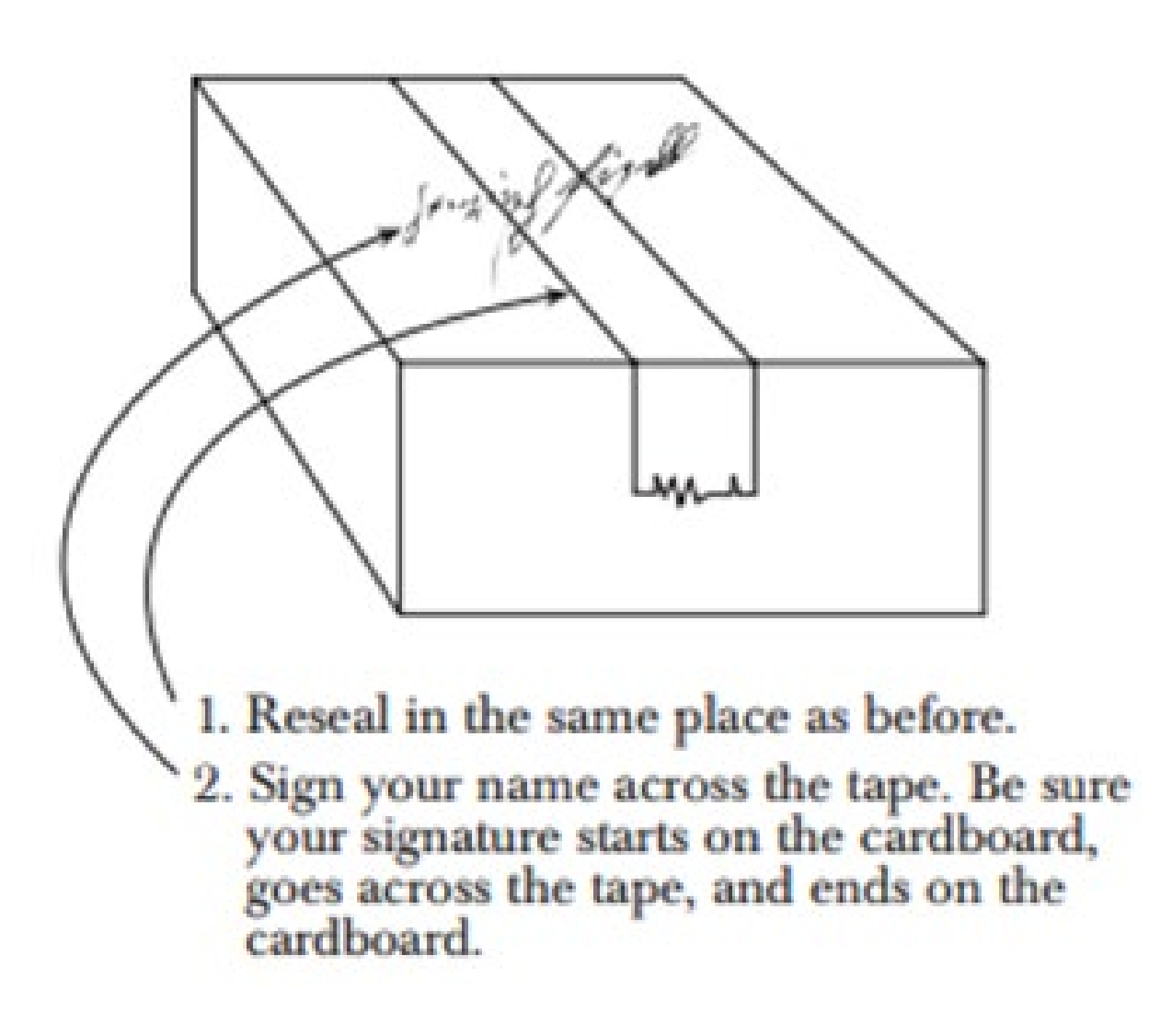

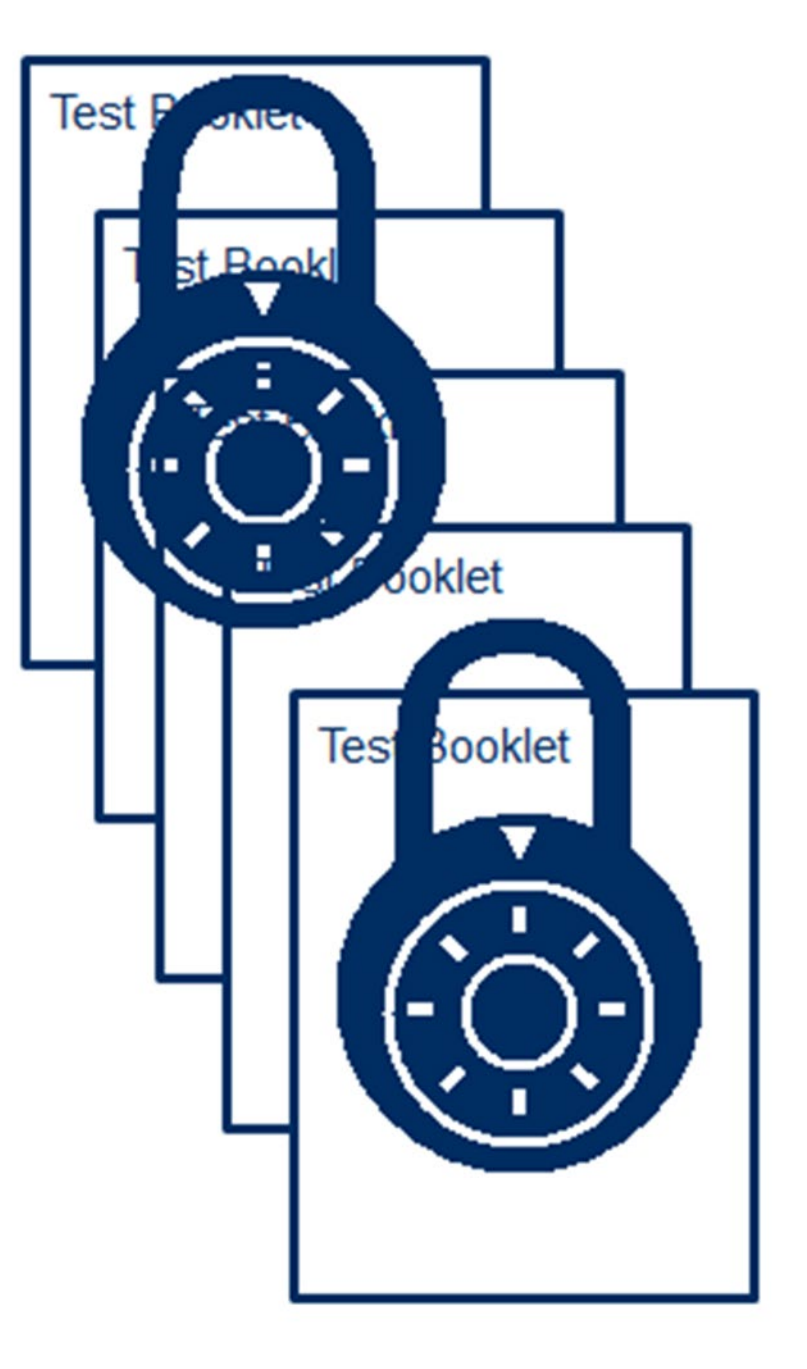

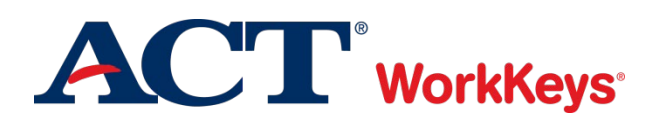

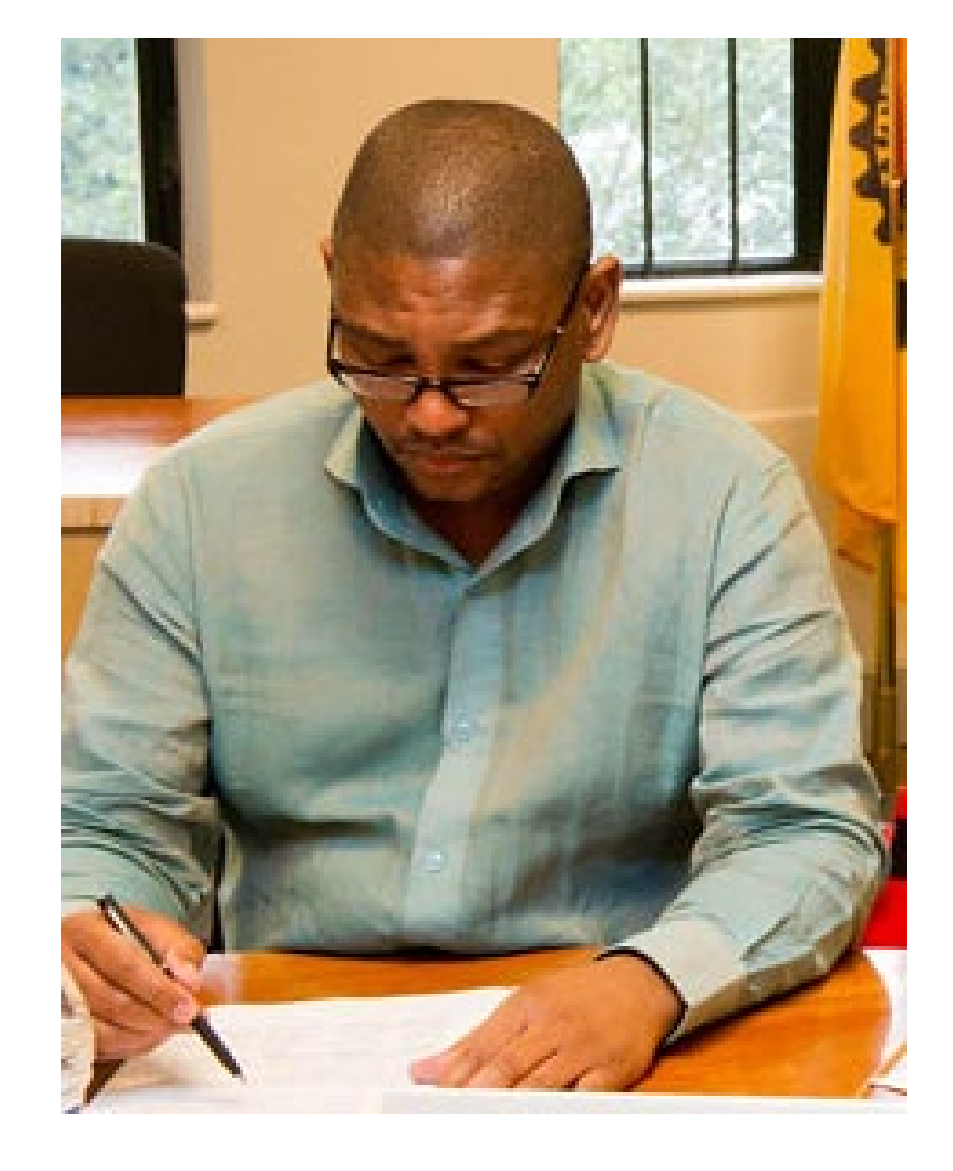

# **Test Day Preparation**

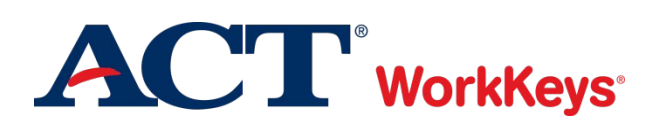

#### **Answer Document Preparation by Testing Staff**

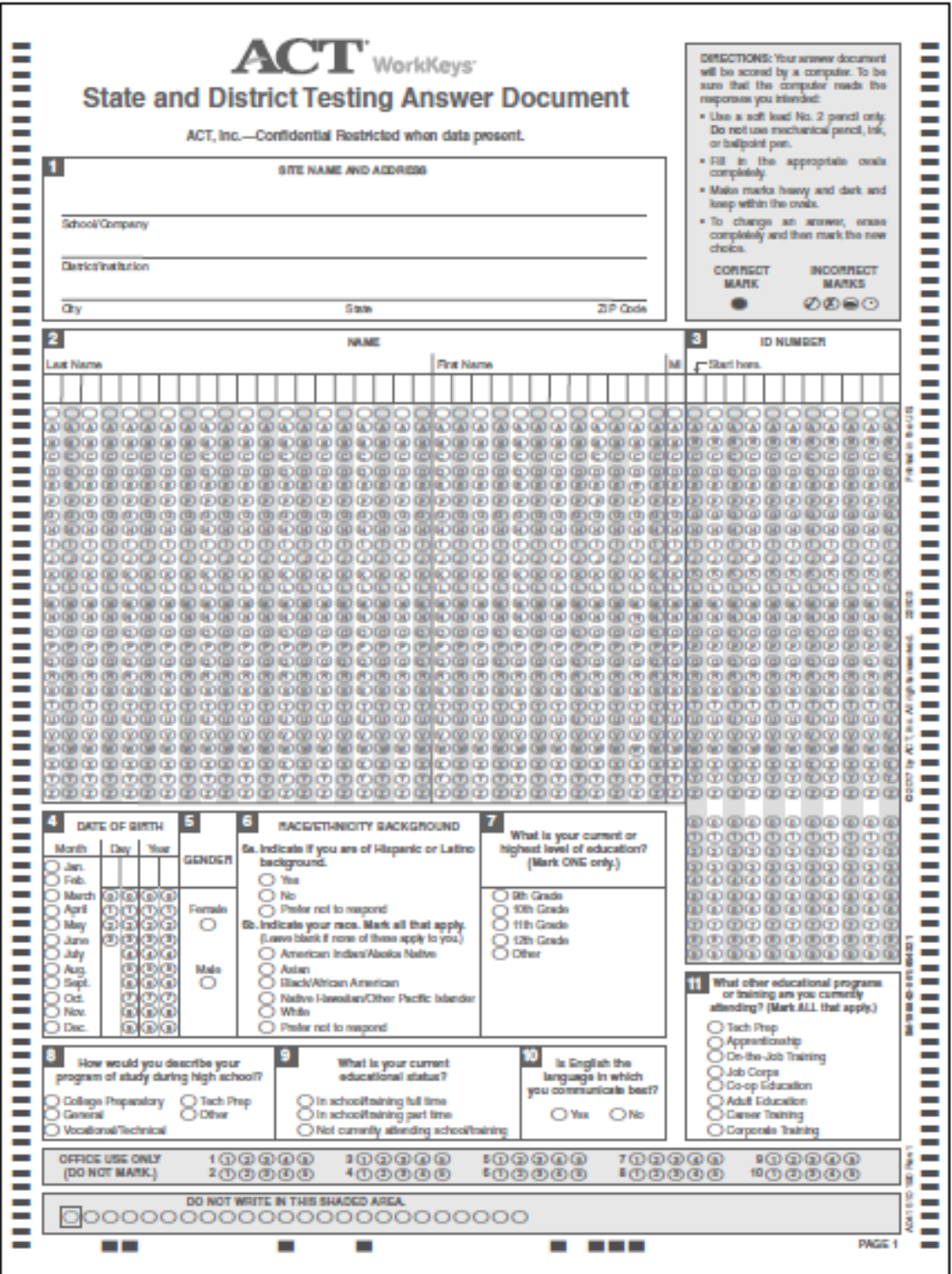

**ACT** WorkKeys

![](_page_44_Picture_2.jpeg)

![](_page_44_Picture_24.jpeg)

![](_page_44_Picture_4.jpeg)

#### **Answer Document Preparation by Students**

![](_page_45_Figure_1.jpeg)

![](_page_45_Picture_2.jpeg)

 $\overline{\mathbf{F}}$ 

333333333

### **Provide Information to Students**

# **>Provide information to students**

- Bring #2 pencils
- Bring permitted calculator
- Provide acceptable ID
- Do not bring a cell phone
- When and where to report for testing

![](_page_46_Picture_7.jpeg)

![](_page_46_Picture_8.jpeg)

![](_page_46_Picture_9.jpeg)

![](_page_46_Picture_10.jpeg)

#### **Permitted Calculators**

F

![](_page_47_Picture_1.jpeg)

- **Calculators may only be used on the Applied Math test.**
- **Examinees may use any 4-function, scientific, or graphing calculator not on the prohibited list.**
	- Examinees are responsible for knowing if their calculator is permitted.
- **Calculators cannot be shared during the test.**
- **Entire calculator policy is posted on the ACT hosted Michigan state testing website in the Administration stage.**

![](_page_47_Picture_7.jpeg)

#### **Testing Accommodations**

Ę

![](_page_48_Picture_1.jpeg)

Reader / Audio USB

- Large-print testing materials
- **≻Sign Language Interpreter**
- Braille (UEB only)
- **Extended time**
- ACT-approved word-to-word bilingual dictionary without definitions, list is available at:

http://www.act.org/content/dam/act/unsecured/docu ments/ACT-ApprovedBilingualDictionariesList.pdf

**≻ Translated Test Directions** 

![](_page_48_Picture_10.jpeg)

#### **Ineligible Accommodations**

![](_page_49_Picture_2.jpeg)

![](_page_49_Picture_3.jpeg)

#### **Testing Arrangements**

Ę

# **ELocal Arrangements**

- Standard time limits with normal breaks o Regular type
	- o No special test format
- Examples:
	- oWheelchair access
	- o Front of room
	- oSeparate room

![](_page_50_Picture_8.jpeg)

#### **Documentation Needed for Accommodations**

### Must meet the following guidelines:

- States the specific disability
- Is current (no older than 3 years)
- Describes the present problem(s) and developmental history
- Describes the comprehensive assessments
- Describes the functional limitations or impairment
- Describes specific recommended accommodations
- Establishes the professional credentials of the evaluator

**≻ Collect, review, and keep on file for 1 year** 

Questions? Call 1.800.553.6244 ext 1788

![](_page_51_Picture_11.jpeg)

F

#### **Administration Codes**

![](_page_52_Picture_13.jpeg)

![](_page_52_Picture_3.jpeg)

# **Test Day Activities**

![](_page_53_Picture_2.jpeg)

![](_page_53_Picture_3.jpeg)

#### **ACT Test Security Principles**

- 1. Ensure that ACT business processes, distribution models, tests, test scores, and the information and insights we provide are "secure by design."
- 2. Protect the integrity of our testing assets and the information and insights ACT provides throughout the entire life cycle of a test (from test concept to development, delivery, reporting, investigation, and remediation).
- 3. Promote conduct that enhances test security. Deter and detect conduct that will materially and negatively affect the reputation and integrity of our testing assets, test scores, the information and insights ACT provides, and the ACT brand.
- 4. Ensure that a reported test score and associated information are accurate and valid indicators of the test taker's own achievements, behaviors, and/or goals.
- 5. Foster effective communication that enables prompt reporting and resolution of test security concerns.
- 6. Ensure that everyone in the testing process is aware of, competent for, and supported in their roles. Avoid placing individuals or organizations in situations that may pose or appear to pose a conflict of interest or a safety concern.
- 7. Build a sense of community, collaboration, and trust that engages and empowers people to act upon these principles.**WorkKeys<sup>®</sup>**

**55**

#### **Briefing Session**

![](_page_55_Picture_2.jpeg)

# Arrival of proctors

- At least 30 minutes prior to student check-in
- **>Review** procedures
	- Test security
	- Checking in students
- Make last-minute adjustments

![](_page_55_Picture_9.jpeg)

#### **Security of Materials**

![](_page_56_Figure_2.jpeg)

# NEVER leave test booklets unattended when out of secure storage

![](_page_56_Picture_4.jpeg)

#### **Identifying and Admitting Students**

![](_page_57_Picture_1.jpeg)

Ę

 Check students' identification at the door

- Mark students' names on roster
- **≻ Direct students to their** seats
- **≻ No late admittance**
- **≻ No cell phones**

![](_page_57_Picture_7.jpeg)

#### **Test Day Schedule**

 $\overline{\mathbf{F}}$ 

**Example 2 Figure 1 Figure 1 Figure 2 Figure 1 Figure 2 Figure 2 Figure 2 Figure 2 Figure 2 Figure 2 Figure 2 Figure 2 Figure 2 Figure 2 Figure 2 Figure 2 Figure 2 Figure 2 Figure 2 Figure 2 Figure 2 Figure 2 Figure 2 Figu** and should begin no later than 9:00 a.m.

![](_page_58_Picture_57.jpeg)

![](_page_58_Picture_3.jpeg)

#### **Test Day Schedule**

F

- **► Tests must be administered in order**
- Must allow full time for Standard Time testing

![](_page_59_Picture_62.jpeg)

 **Accommodations students testing Time-and-a-Half, Double Time, and Three Hours may move ahead only when all students in the room have finished testing**

![](_page_59_Picture_5.jpeg)

### **Distributing Test Booklets**

F

# **Test booklet symbols:**

- Standard time booklets
- Accommodations booklets

![](_page_60_Picture_4.jpeg)

- After students are seated
- $\triangleright$  Only when prompted in verbal instructions
- $\triangleright$  Individually, one to each student
- Unbroken, sequential order

![](_page_60_Figure_9.jpeg)

![](_page_60_Picture_10.jpeg)

F

# Use more than one timepiece

- Do NOT use a cell phone
- Time each room separately
- **Example 2 Record times on the Test** Administration Form
- **≻Remember to give a 5**minute warning

![](_page_61_Picture_49.jpeg)

![](_page_61_Picture_50.jpeg)

![](_page_61_Picture_8.jpeg)

## **Staff Attentiveness**

 $\overline{\mathbf{F}}$ 

![](_page_62_Picture_1.jpeg)

![](_page_62_Picture_2.jpeg)

#### **Irregularities**

#### **ACT WorkKeys Testing Irregularity Report**

Individual and Group Irregularities (See Irregularities section of Administration Manual for complete information about irregularities. Copy this form as needed.)

Purpose of this form: This form is used by room supervisors to report any irregularities that occur in their test rooms on test day.

Instructions for the test coordinator: If you receive an Irregularity Report from a room supervisor, ensure that the appropriate procedures for reporting the irregularity were followed:<br>Check the form for completeness; be

Instructions for room supervisors: If an irregularity occurs in your test room, complete all appropriate fields on this form and return the completed form to the test coordinator.

![](_page_63_Picture_73.jpeg)

Room #/Location

**ACT High School Code** 

**Test Date** 

City, State

Staple any voided answer documents or defective test materials to this form. Return in envelope with other test administration forms.

#### Individual Irregularities

Examples of individual irregularities include: • defective materials/equipment • failure to follow directions • illness • prohibited behavior (e.g., giving/receiving assistance; unauthorized calculator use; marking previous/future test sections) • challenged item/time (See complete explanation of irregularities in manual.)

![](_page_63_Picture_74.jpeg)

#### Group Irregularities (attach names of examinees in room)

Examples of group irregularities include: • mistiming • disturbances/distractions • emergency evacuation • power failure • missing/stolen test materials • inclement weather (See complete explanation of irregularities in manual.) Call ACT immediately if there has been a mistiming.

![](_page_63_Picture_75.jpeg)

Room Supervisor's Name (print)

Test Coordinator's Name (print)

 $\mathbf{r}$ Room Supervisor's Sgnature

Test Coordinator's Sgnature

![](_page_63_Picture_21.jpeg)

![](_page_63_Picture_22.jpeg)

#### **Irregularities**

見

### ▶ Document and call ACT if:

- Missing or defective secure test materials
- Duplicating test materials
- Mistiming
- Inclement weather
- Emergency evacuations
- Power failure
- Disturbances/distractions
- Student illness
- Irrational or prohibited behavior
- Phone: 800.553.6244 ext. 2800
- Complete an Irregularity Report

![](_page_64_Picture_13.jpeg)

#### **Prohibited Behavior**

Ę

### Prohibited behaviors include:

- Creating a disturbance
- Giving or receiving help
- Accessing a cell phone
- Violating calculator rules

### **≻ File an Irregularity Report**

- If there's been a security breach, call ACT at 800.553.6244 ext 2800
- ▶ Document everything

![](_page_65_Picture_9.jpeg)

#### **Reporting Security Issues**

Testing staff are expected to report test administration irregularities and security issues to ACT Test Administration by completing an Irregularity Report or calling **800.553.6244 ext. 2800**. Immediate reporting to ACT Test Administration is critical to the standardized administration of the tests.

Testing staff who wish to file an anonymous report about concerns that tests may have been compromised may do so at **www.act.ethicspoint.com.**

![](_page_66_Picture_4.jpeg)

# **Post-Test Activities**

![](_page_67_Picture_2.jpeg)

![](_page_67_Picture_3.jpeg)

### **≻ Test Room Report**

 $\overline{\mathbf{F}}$ 

• Account for all test booklets and signatures

![](_page_68_Picture_26.jpeg)

![](_page_68_Picture_4.jpeg)

### ▶ Seating Diagram

F

• Student names, test book serial numbers, unfinished ovals

![](_page_69_Figure_3.jpeg)

![](_page_69_Picture_4.jpeg)

 $\overline{\phantom{a}}$ 

## **≻ Timing Report**

 $\overline{\mathbf{F}}$ 

• Accurate timing was kept

![](_page_70_Picture_57.jpeg)

### **▶ Administration Report**

- Accurate timing was kept
- Administration codes documented

![](_page_70_Picture_58.jpeg)

## **≻Roster**

見

- All students marked with **ID** type
- Mark absent students with a dash
- Personal Recognition ("R") must include staff initials
- Student Identification Form collected and attached to roster for every "F"

![](_page_71_Picture_69.jpeg)

![](_page_71_Picture_7.jpeg)
## **Check Test Administration Forms folders**

# Verify answer documents received Review Irregularity Reports

• Attach voided answer documents

### **ACT WorkKeys Testing Irregularity Report**

Individual and Group Irregularities (See Irregularities section of Administration Manual for complete information about irregularities. Copy this form as needed.)

Purpose of this form: This form is used by room supervisors to report any irregularities that occur in their test rooms on test day.

Instructions for the test coordinator: If you receive an Irregularity Report from a room supervisor, ensure that the appropriate procedures for reporting the irregularity were followed: Check the form for completeness; be sure that voided answer documents, if applicable, are attached; for group irregularities, be sure that a list or roster of examinees in that room is attached. Make a copy of the complete

Instructions for room supervisors: If an irregularity occurs in your test room, complete all appropriate fields on this form and return the completed form to the test coordinator

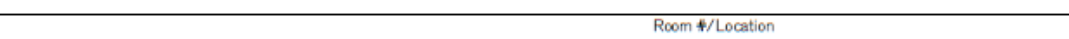

**Test Date** 

**ACT High School Code** 

### City, State

**Test Site** 

Staple any voided an swer documents or defective test materials to this form. Return in envelope with other test administration forms.

#### **Individual Irregularities**

Examples of individual irregularities include: • defective materials/equipment • failure to follow directions • illness • prohibited behavior (e.g., giving/receiving assistance; unauthorized calculator use; marking previous/future test sections) - challenged item/time (See complete explanation of irregularities in manual.)

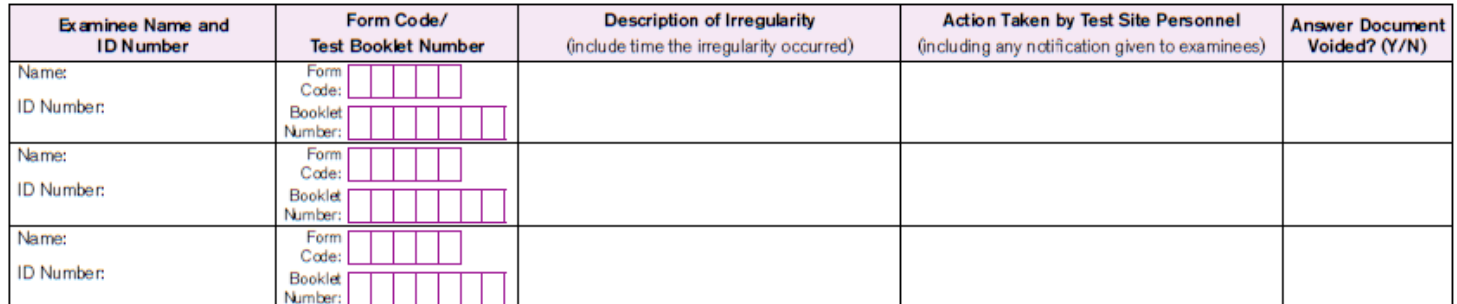

#### Group Irregularities (attach names of examinees in room)

Examples of group irregularities include: · mistiming · disturbances/distractions · emergency evacuation · power failure · missing/stolen test materials · inclement weather (See complete explanation of irregularities in manual.) Call ACT immediately if there has been a mistiming.

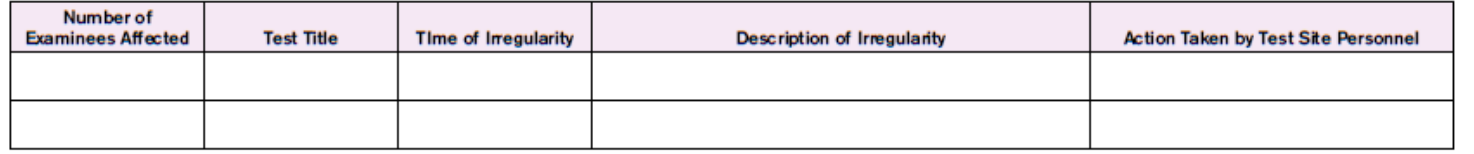

Room Supervisor's Name (print)

Test Coordinator's Name (print)

 $\overline{a}$ Room Supervisor's Sgnature

Test Coordinator's Sgnature

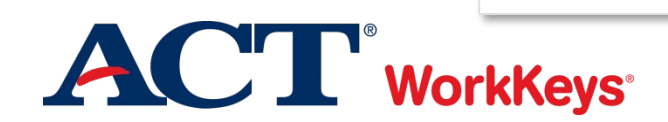

Ę

## **Documentation**

見

# **Example 12 A Property Property Property** For 1 year

- Rosters that include
	- Students that tested
	- Students absent from testing
	- Students dismissed for prohibited behavior
- Irregularity Reports
- Accommodations paperwork

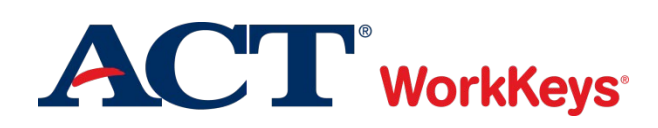

## **Packing the Processing Envelope Return Materials to ACT - Scorables**

- **Required Items:**
	- **Festing Staff List**
	- **Test Administration Forms folder**
	- Site Header
	- Answer documents to be scored
- **If Applicable, also include:**
	- **Student Identification Forms**
	- Large Type Answer Documents
	- Reader, Interpreter, and Transcriber **Agreements**
	- **Irregularity Report**
	- Voided or Replaced Answer **Documents**
- **Place all these items in the polymailer for return to ACT.<br>ACT WorkKeys**

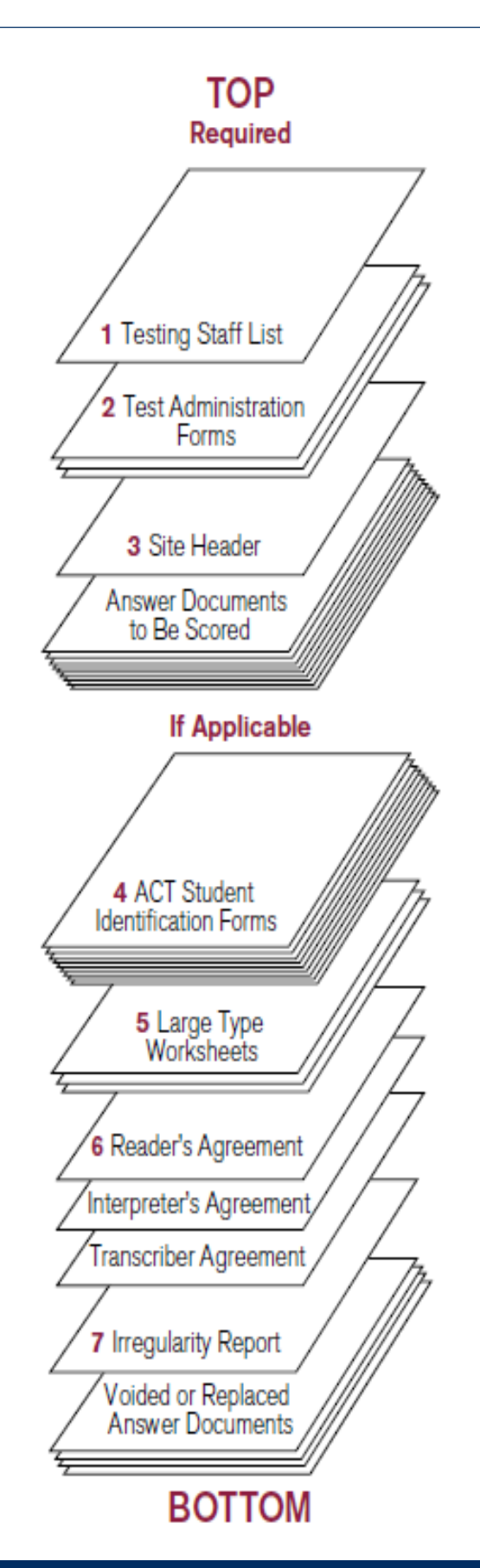

## **Return Materials to ACT – Test Forms**

- **Packing the carton**
	- **Used and Unused Test Booklets**
	- **All Alternate Test Forms** o Braille, USBs, etc.
	- **Translated Test Directions**

**ACT** WorkKeys

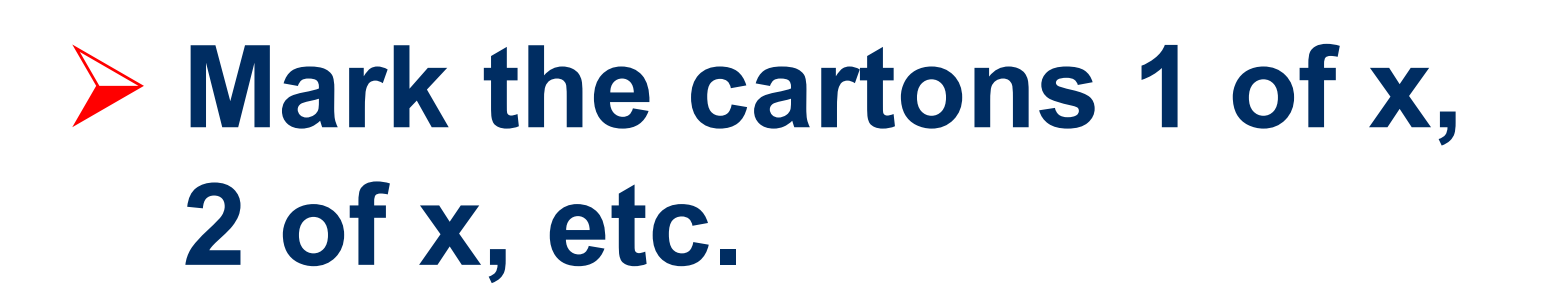

 **Detailed instructions are in the** *Administration Manual*

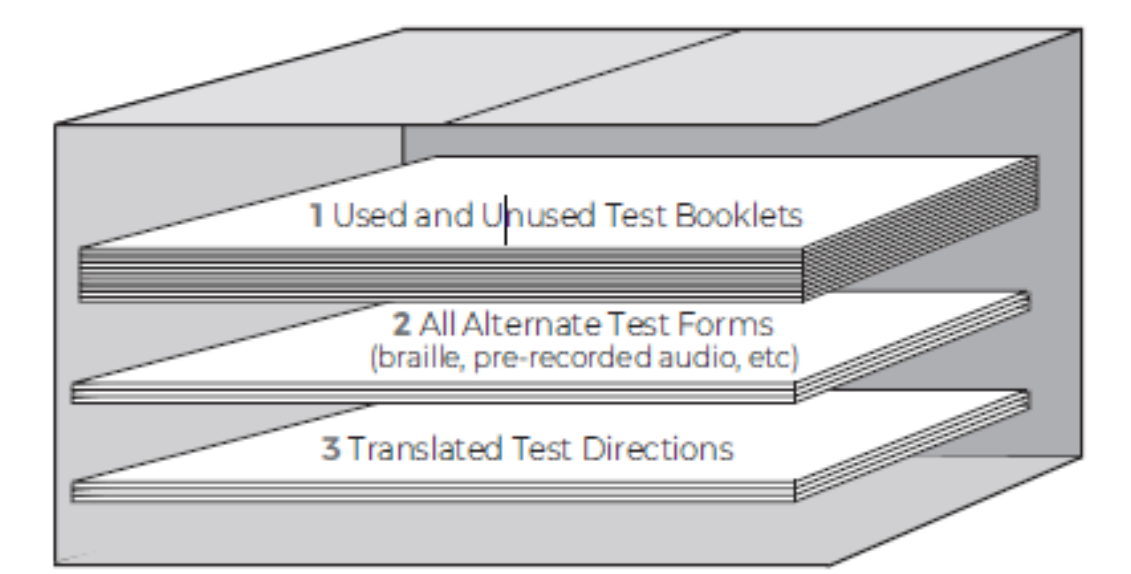

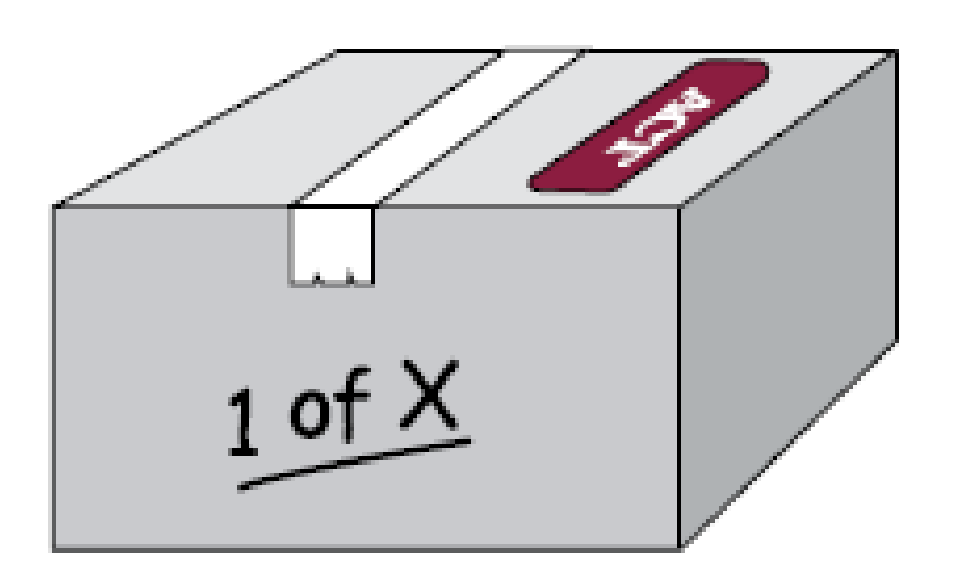

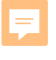

## **Score Reports**

## **≻ Standard ACT WorkKeys Reports in August**

- Individual Summary Score Report
- Summary Score Report
- Roster Score Report

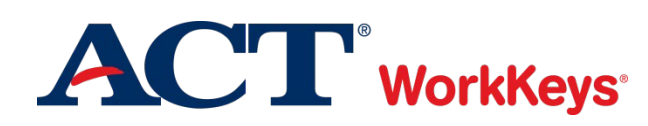

### **myworkkeys.com**

Ę

- ▶ Students can print their own ACT WorkKeys National Career Readiness Certificate (ACT WorkKeys NCRC) from **[myworkkeys.com](http://www.myworkkeys.com/) for FREE**
	- Create their own account using these matching criteria:
		- First Name
		- Last Name
		- Month of Birth
		- Day of Birth
		- Examinee ID (state assigned UIC)
	- Go to Certificate Management
	- Under Actions, select Create Certificate
	- Quick Start Guide is available on the login page

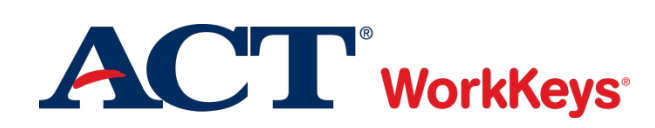

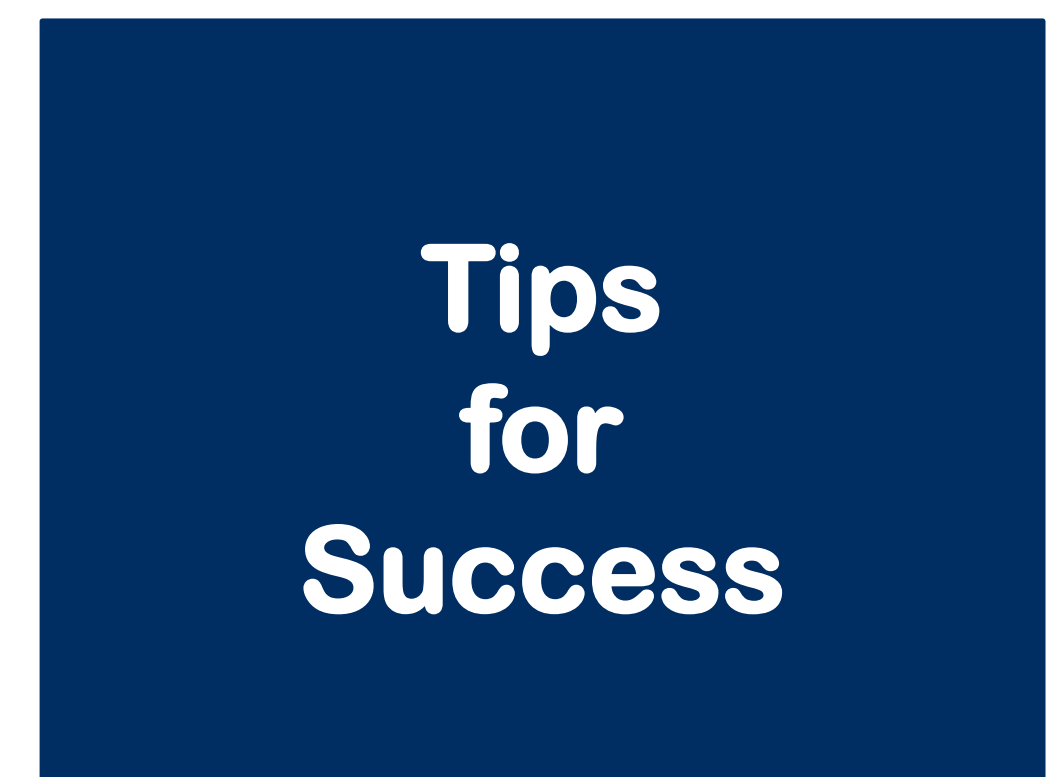

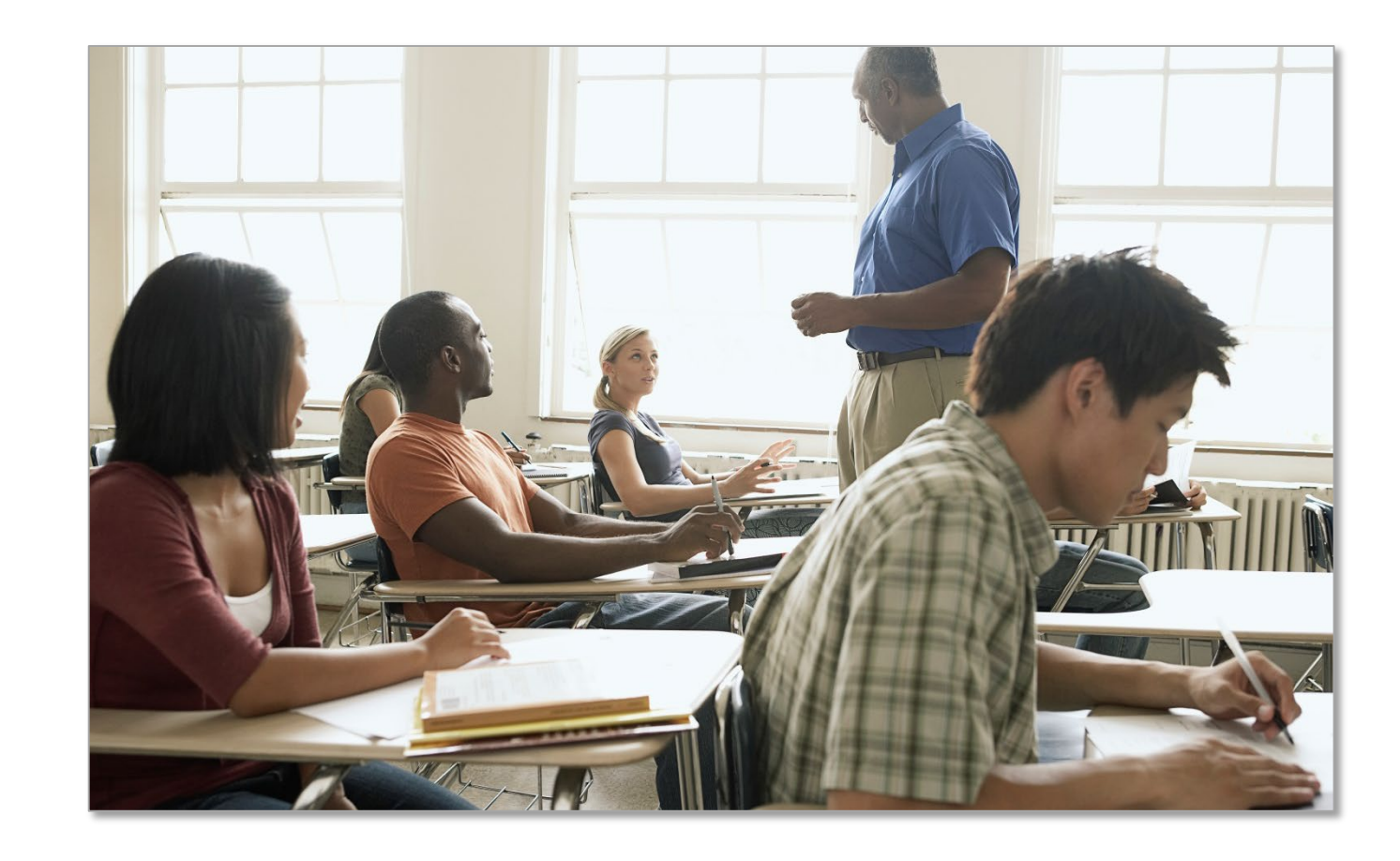

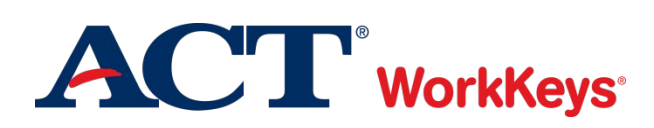

## **Success for You and Your Students**

# Avoiding the Pitfalls

F

- Ensure every answer document has a barcode label!
- No cell phones or other electronic devices
- Administer tests in proper sequence
- No extra or extended breaks
- Do NOT throw away shipping cartons; use them to return test materials to ACT
- Use the preprinted site header
- Be ready for pickup of testing materials
- Answer documents received after May 12 will not be scored
- Ensure proper return packing

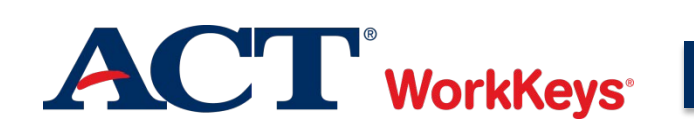

## **Resources**

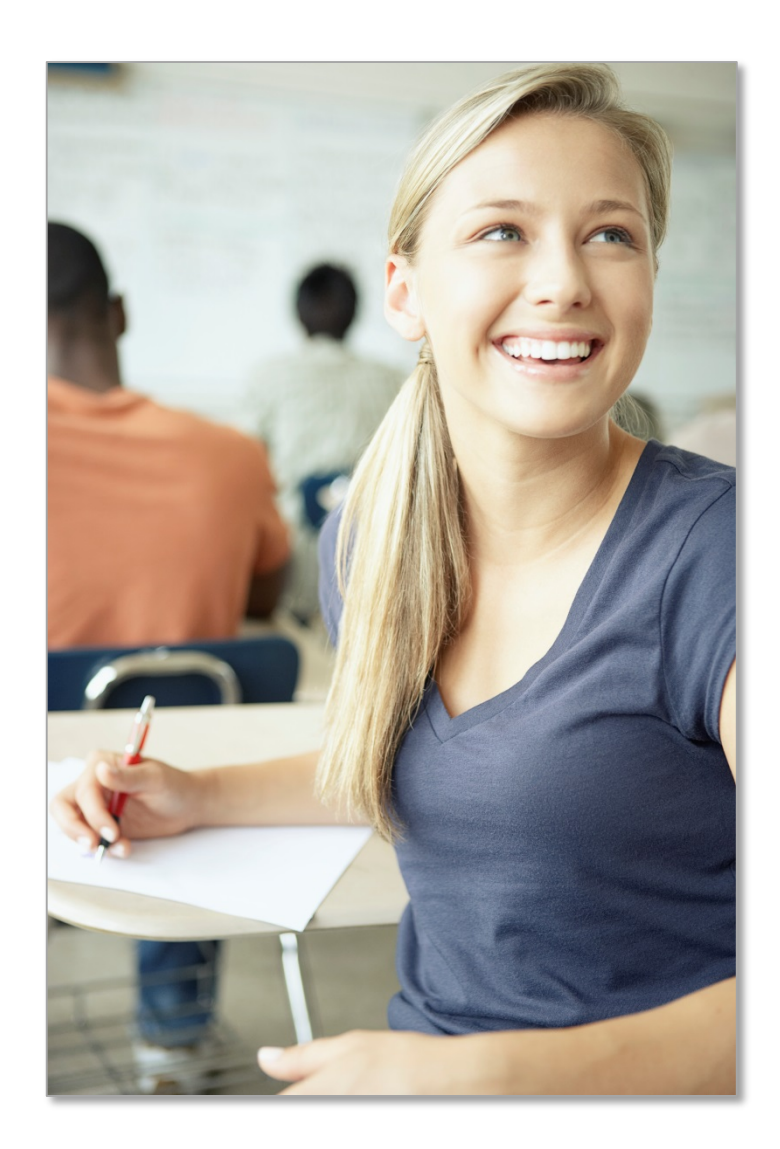

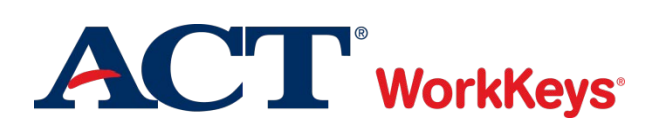

## **Spotlight on Student Assessment and Accountability**

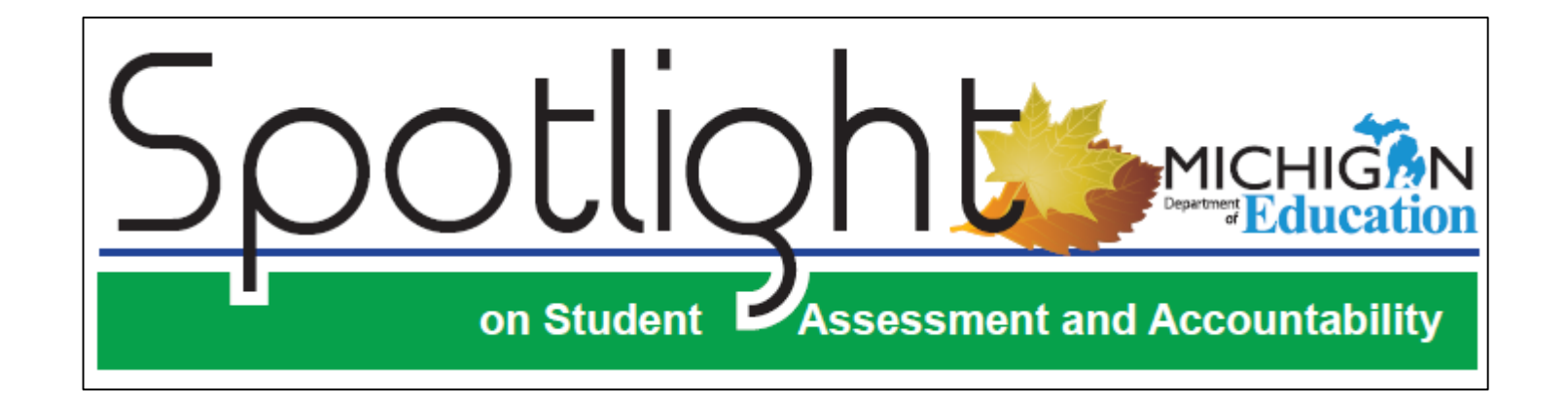

- [www.michigan.gov/mde-spotlight](http://www.michigan.gov/mde-spotlight)
- Weekly newsletter highlighting upcoming events and important information

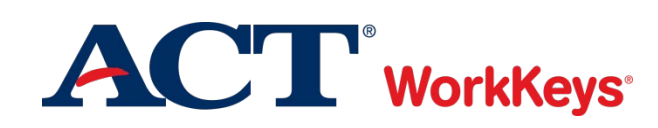

F

**For state policy and student eligibility inquiries contact…**

Michigan Department of Education Office of Educational Assessment and Accountability (OEAA)

> phone: 1.877.560.8378, option 3 email: MDE-OEAA@michigan.gov website: [www.michigan.gov/mme](http://www.michigan.gov/mme)

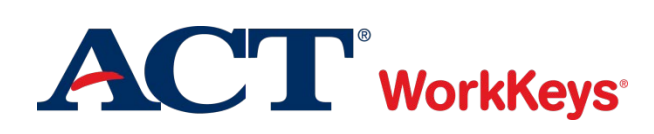

F

F

# ACT-hosted Michigan State Testing Website: [www.act.org/stateanddistrict/michigan](http://www.act.org/stateanddistrict/michigan)

ACT WorkKeys Website: [www.act.org/content/act/en/products-and](https://www.act.org/content/act/en/products-and-services/workkeys-for-job-seekers/assessments.html)services/workkeys-for-jobseekers/assessments.html

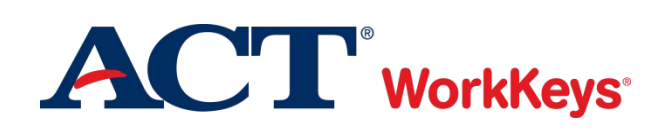

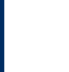

## **ACT Contact Information**

# Thank you for joining us today!

# ACT Customer Care:

- Standard time:
	- o 800.553.6244 ext. 2800
- Accommodations:
	- o 800.553.6244 ext. 1788
- Contact Form:

o [www.act.org/stateanddistrict/contactus](http://www.act.org/stateanddistrict/contactus)

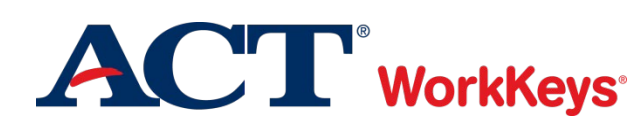